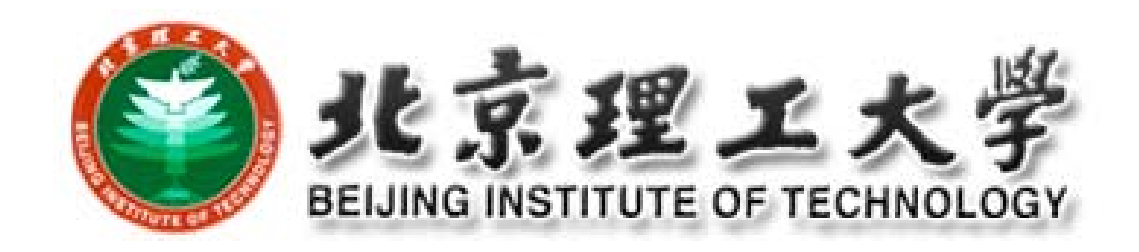

# 高级软件工程

## 第 **<sup>6</sup>**节课:软件项目管理

## 主讲:刘 驰

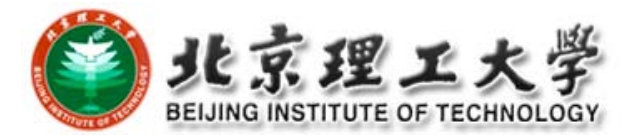

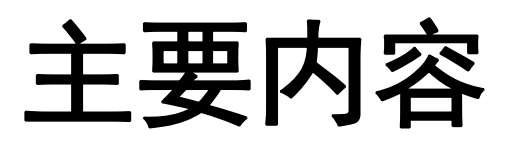

 软件项目管理概述 项目估算 进度管理 配置管理

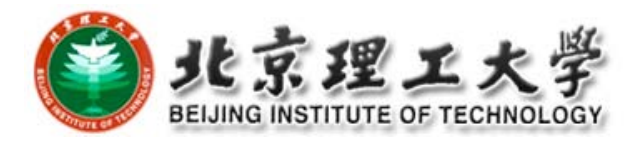

# 1 软件项目管理概述

## 管理目标

- □ 通常认为,项目成功的标志,也是项目管理人员争取的 目标,应该包括以下几个方面。
	- 达到项目预期的软件产品功能和性能要求。也就是软 件产品达到了用户已认可的需求规格说明的要求。
	- 时限要求。项目应在合同规定的期限内完成。
	- 项目开销限制在预算之内。

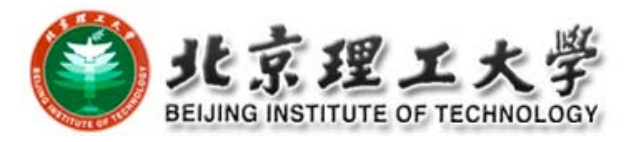

# 管理涉及的范围

- □ 软件项目管理涉及的几个主要方面是人员、产品、 过程和项目,即所谓4P(People、Product、 Process、Project)。
- □ 人员管理
	- 美国卡内基∙梅隆大学软件工程研究所的Bill Curtis在1994 年发表了"人员管理能力成熟度模型"(people capability maturity model, P‐CMM)。该模型力图通过吸引、培 养、激励、部署和骋用高水平的人才来提升软件组织的 软件开发能力。

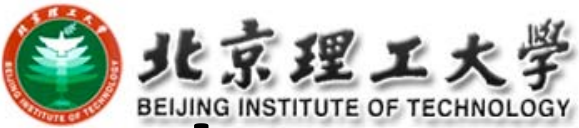

# **P ‐CMM: Five Capability Capability CapabilityLevels**

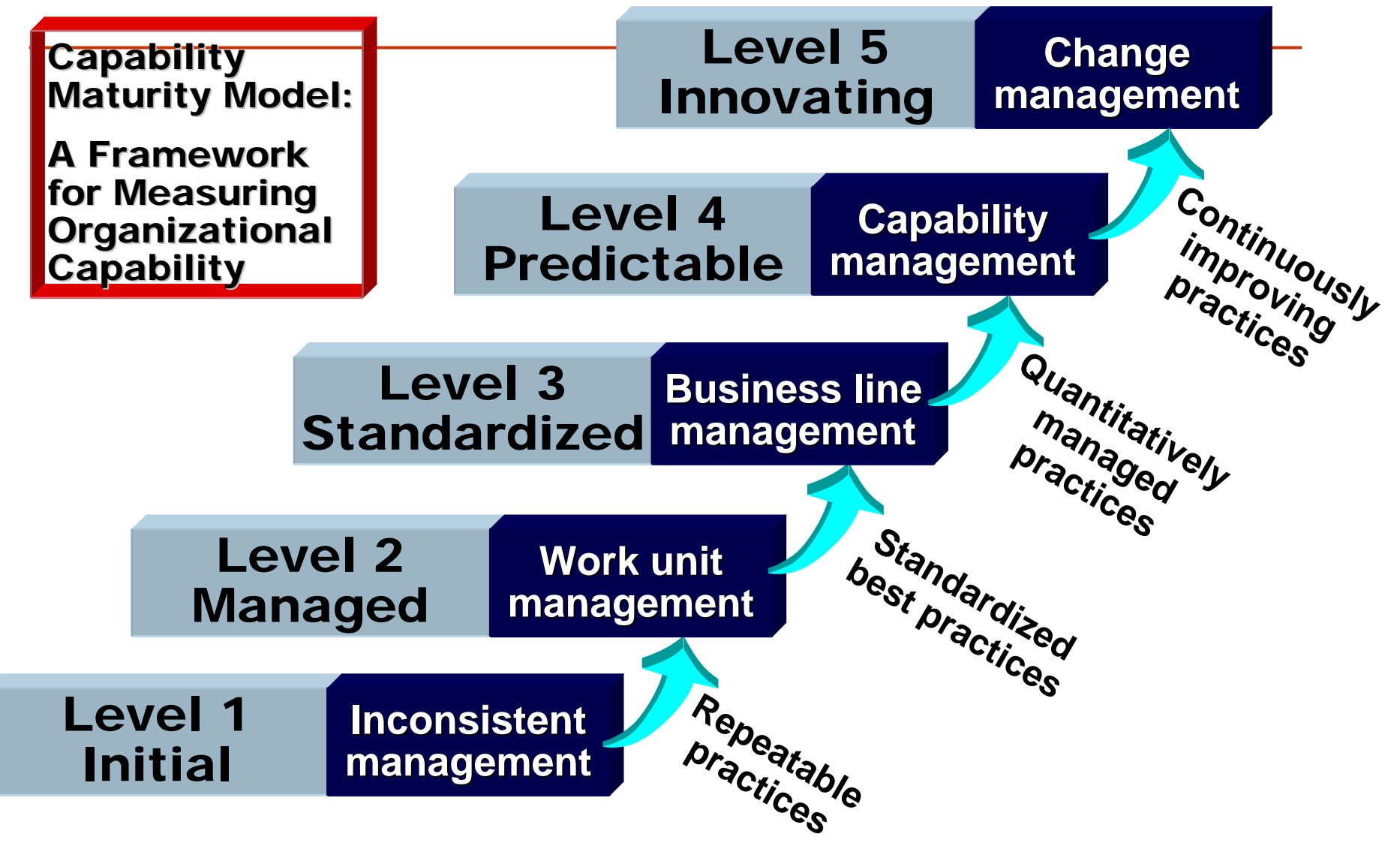

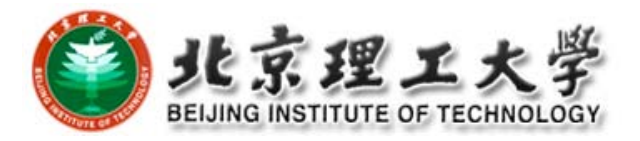

# **Low Maturity Organizations**

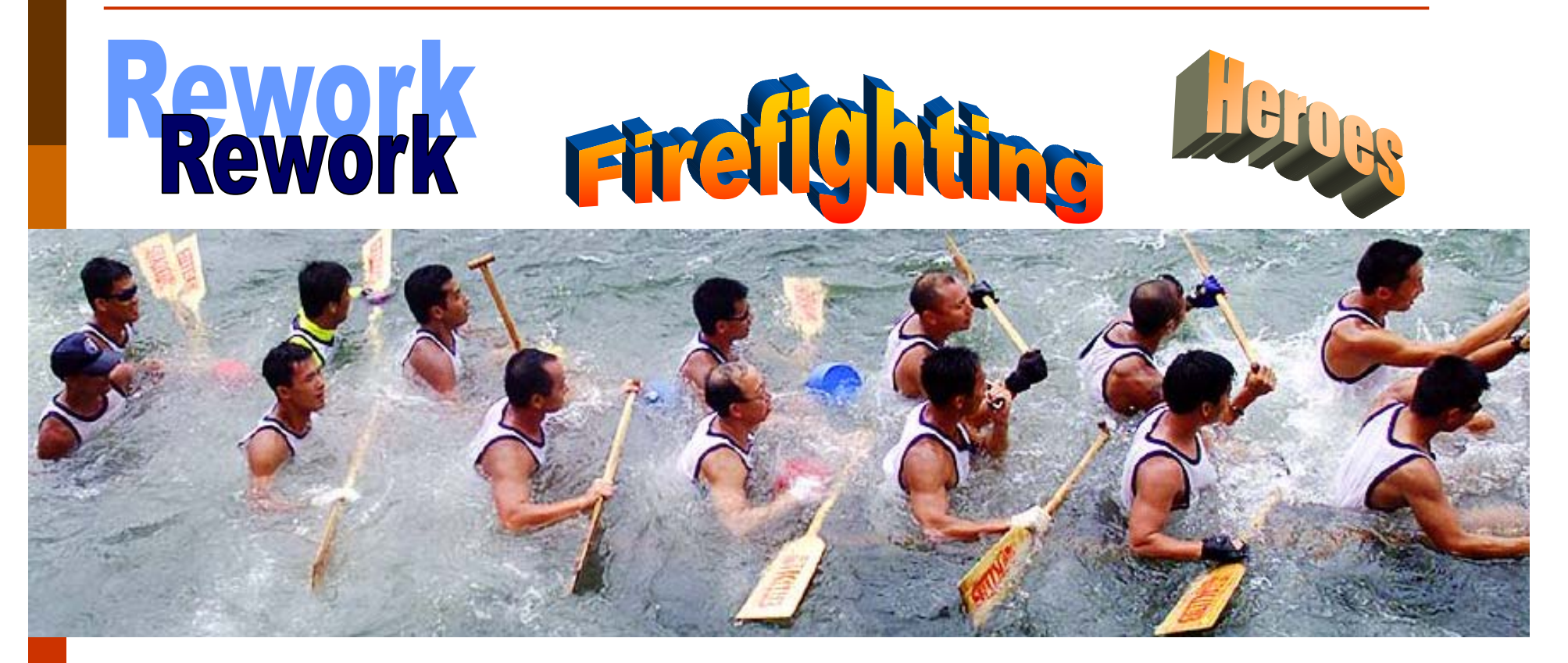

People capability variation Transaction workers: +/- 100% Knowledge workers: +/- 1000%

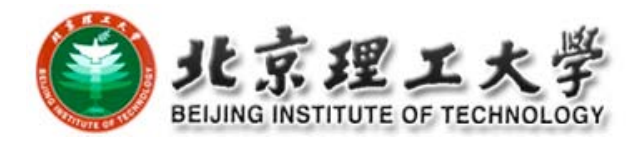

# **Management Visibility**

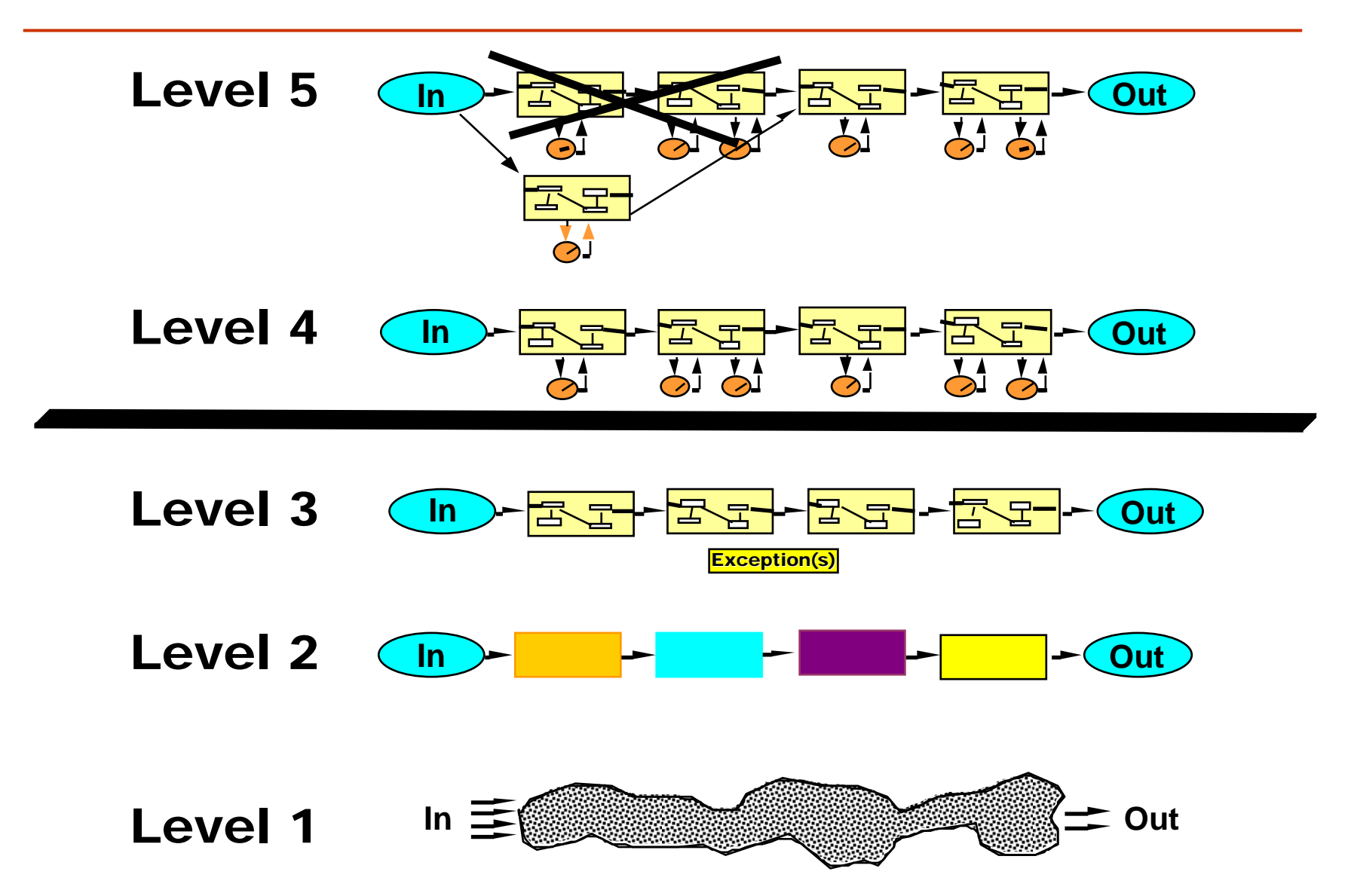

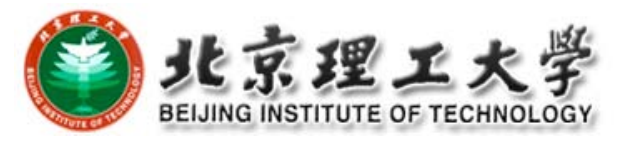

# **How the MM'<sup>s</sup> Works‐General**

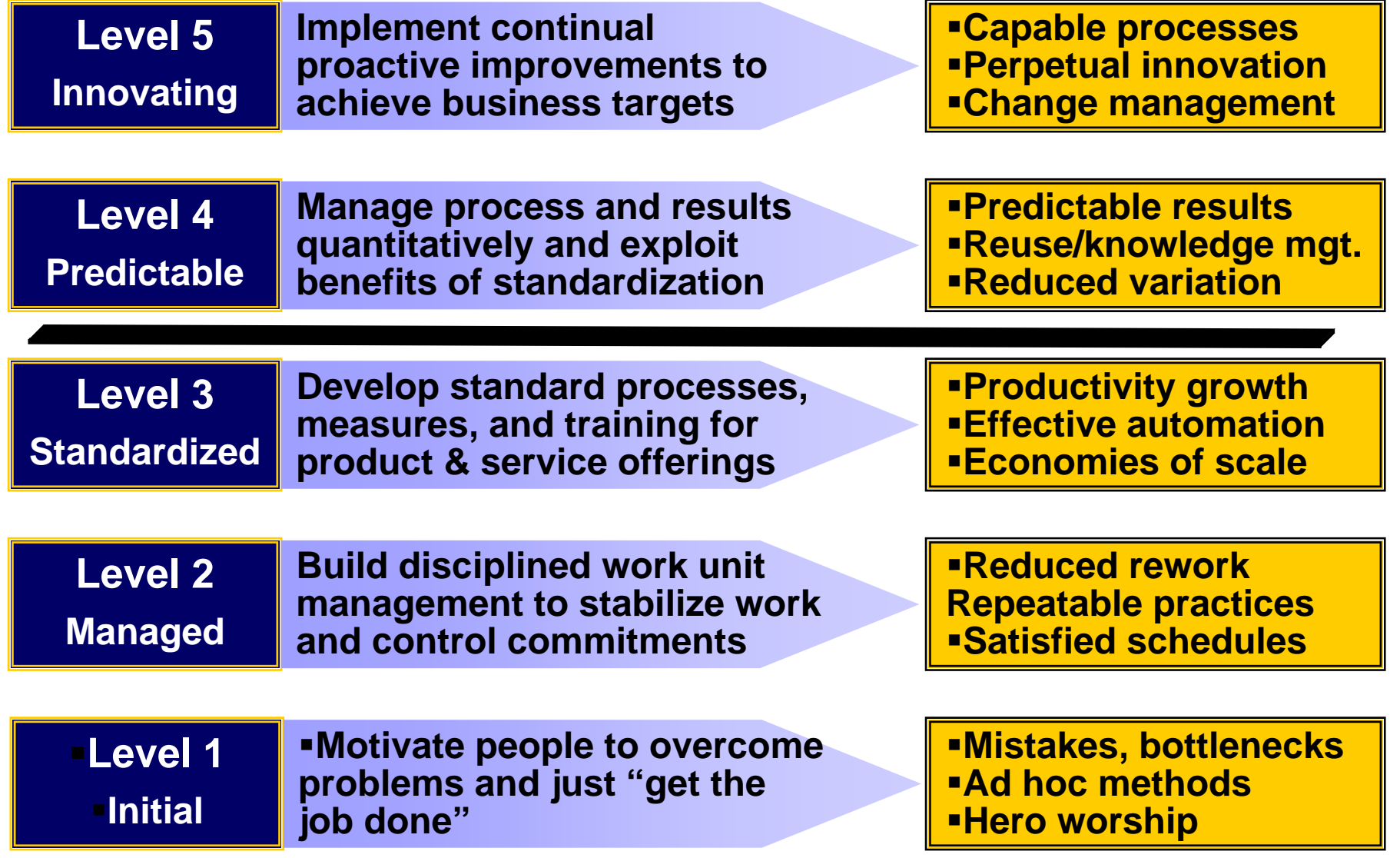

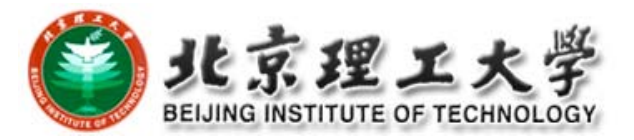

## **How the MM'<sup>s</sup> Work‐Measurement**

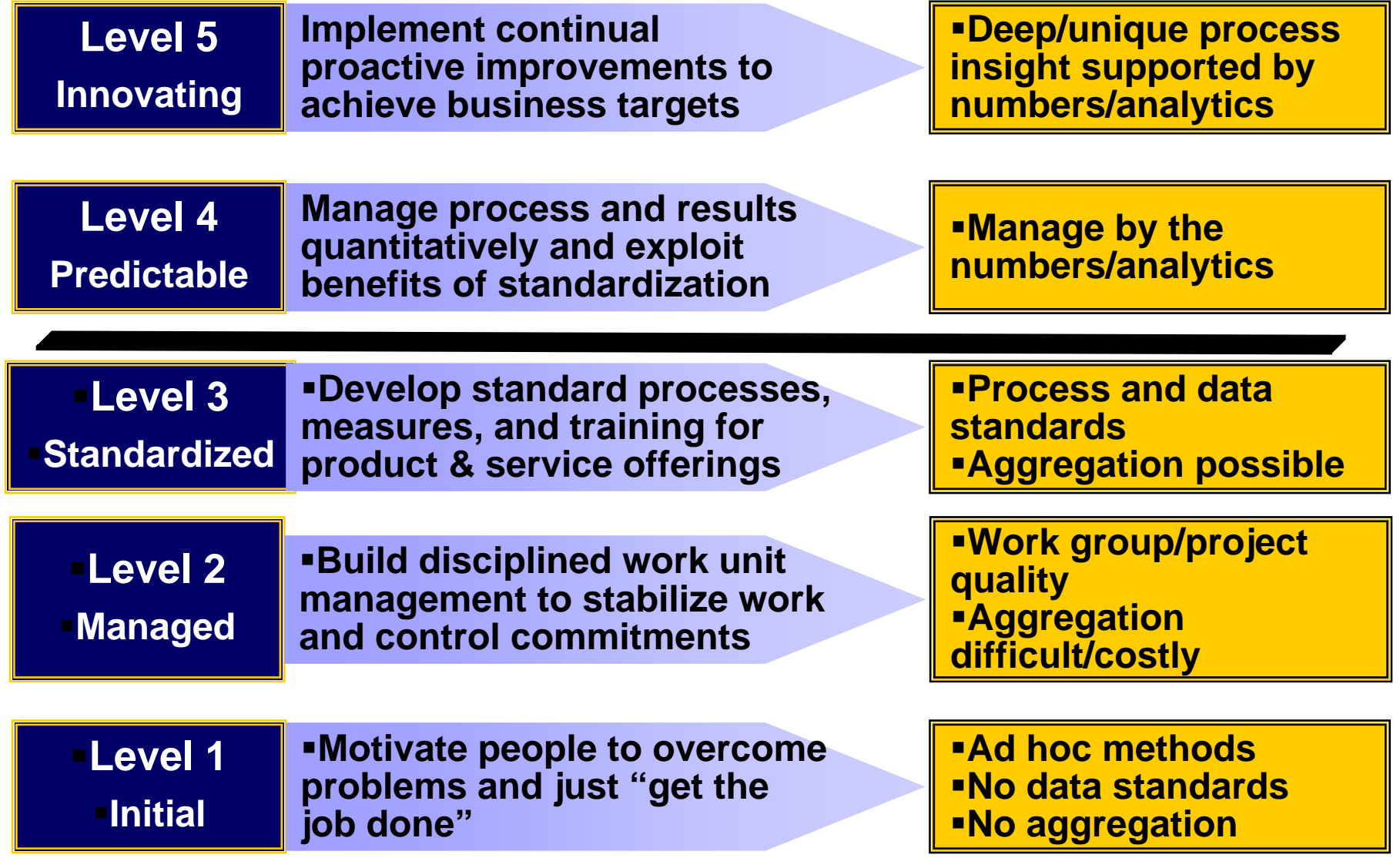

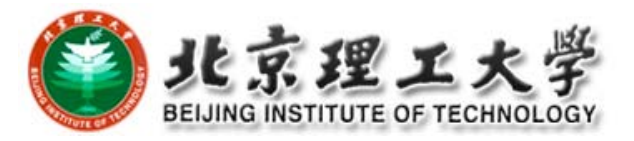

## 人员管理涉及: ① 共利益者。 包括:

- —项目的高级管理者——负责项目商务问题的决策;
- 项目经理——负责项目的计划与实施以及开发人员的组织 与管理;
- 开发人员——项目开发的实施者;
- 客户——提出需求并代表用户与开发人员交往的人员;
- 最终用户——直接使用项目成果(产品)的人员。
- ② 团队负责人。在小项目的情况下,项目经理就是团队负责 人。而大型项目也许会有若干个设计、编程团队或是若干个 测试团队。团队负责人除去负有团队日常工作的安排、组织 和管理之外,还应特别注意发挥团队成员的潜能。

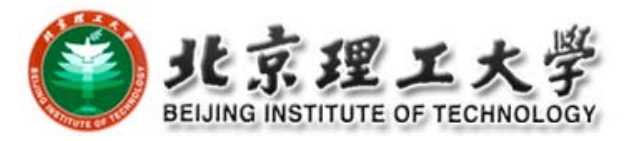

## ③ 团队集体。团队内部有分工是必要的,但必须很好 地配合,做到步调一致,为此必须强调以下3点。

- 个人的责任心,这是团队完成工作的基本条件。
- 互相信任、尊重以及互相支持。
- 充分的交流与沟通。

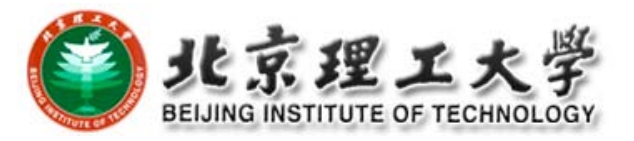

#### 产品管理

项目经理必须在项目开始时就明确项目的以下三个目标:

- 产品的工作环境。
- 产品的功能和性能。
- 产品工作处理的是什么数据,经它处理后得到什么数据。 只有明确了项目的这些基本要求才能着手项目管理的各项工作, 如 项目估算、风险分析、项目计划的制定等。

#### 过程管理

过程在软件工程项目中是重要的因素,它决定着项目中开展哪些活 动以及对活动的要求和开展活动的顺序。

#### 项目管理

项目管理的任务是如何利用已有的资源,组织实施既定的项目, 提交给用户适用的产品。

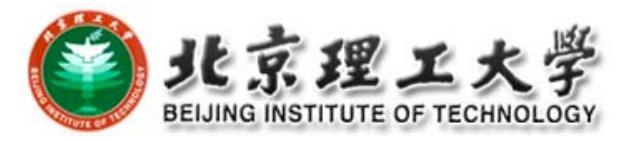

#### 项目管理要开展的主要工作可分为3类。

① 计划及计划管理。包括项目策划及计划制定、项目估 算、风险分析及风险管理、进度管理、计划跟踪与监督。 ② 资源管理。包括人员管理(人员安排、使用)、成本管 理、信息管理。

③ 成果要求管理。包括需求管理、配置管理、质量管理。

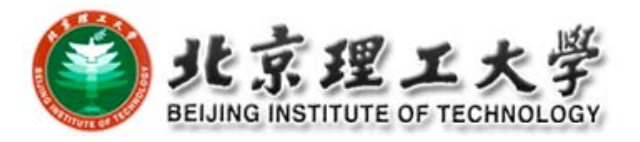

# **2** 项目估算

通常在项目的目标确定和软件基本功能确定之后,就 应该着手项目计划的制定工作。项目估算是制订计划 的基础和依据 。

## 项目策划与项目估算

项目策划是项目开展初期阶段的重要工作,其主要目 标是得到项目计划,或者说计划(plan)是策划 (planning) 的结果。

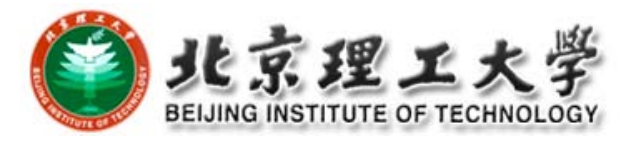

## 项目策划中需要开展的活动

- (1) 确认并分析项目的特征。
- (2) 选择项目将遵循的生存期模型,确定各阶段的任务。
- (3) 确定应得到的阶段性工作产品以及最终的产品。
- (4) 开展项目估算,包括估算产品规模、工作量、成本以 及所需的关键计算机资源。
- (5) 制订项目进度计划。
- (6) 对项目风险进行分析。

(7) 制订项目计划。

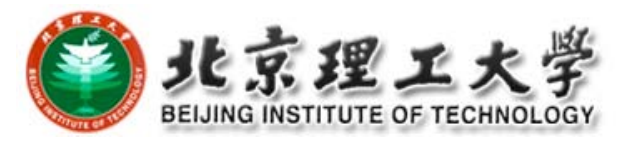

# 在项目估算中,要解决的问题是项目实施的几 个主要属性,即将要开发产品的规模(size)、项 目所需的工作量(effort)以及项目的成本 (cost)。

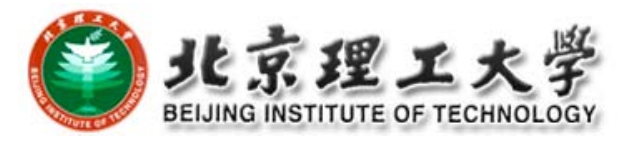

- (1)规模。项目的规模指的是得到最终软件产品的大小。一般 以编程阶段完成以后得到程序的代码行表示, 如以1千行代 码为单位,记为KLOC。
	- 当然,在项目的开始只是对代码行的估计值。另一表示方 法是功能点,记为FP (Functional Point),它是根据软件需求 中的功能估算的。
- (2)工作量。项目的工作量按项目将要投入的人工来考虑,以 一个人工作一个月为单位,记为"人月"。
- (3)成本。软件项目的成本通常只考虑投入的人工成本,如某 项目投入的总人工费用为12万元。

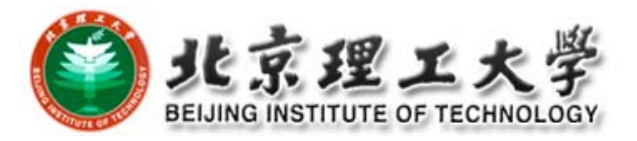

## ● 成本计算

一个软件公司在完成多个项目以后积累了一些数据,进 行成本分析后便可得到自己的生产率数值和人工价格。 ¾ 生产率是平均每个人月完成的源程序行数,可记为KLOC/ 人月, 或: FP/人月。

¾ 人工价则为每人月的价值。

有了这两个数值,如果在估出项目规模以后就可以很容 易得到项目的工作量和成本,即

工作量=规模/生产率

成本=工作量×人工价

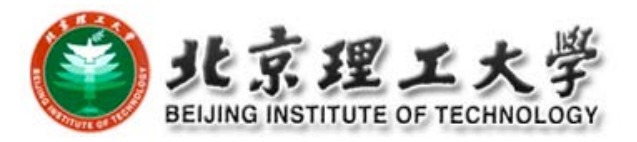

# 项目估算方法:功能点方法

- □ 克服了项目开始时无法得知源程序行数的实际困难, 从 软件产品的功能度 (functionality)出发估算出软件产品 的规模。
- □ 功能度

功能点方法是以项目的SRS中已经得到确认的软件 功能为依据,着重分析要开发系统的功能度,并且认 为,软件的大小与软件的功能度相关,而与软件功能如 何描述无关,也与功能需求如何设计和实现无关 。

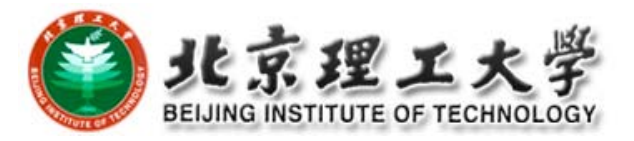

## 1.功能度

为具体说明功能点方法,区分各种不同的功能,需要建立 应用系统边界的概念。

- ¾ 应用系统边界把目标应用系统与用户和与其相关的应用系 统分割开来。
- ¾ 内部功能仅限于应用系统的边界之内,而外部功能则是跨 边界的。

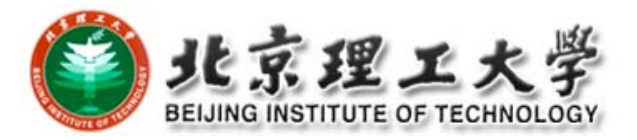

### ● 系统边界

图中系统A有4项功能都是跨越边界的,称其为外部功能。

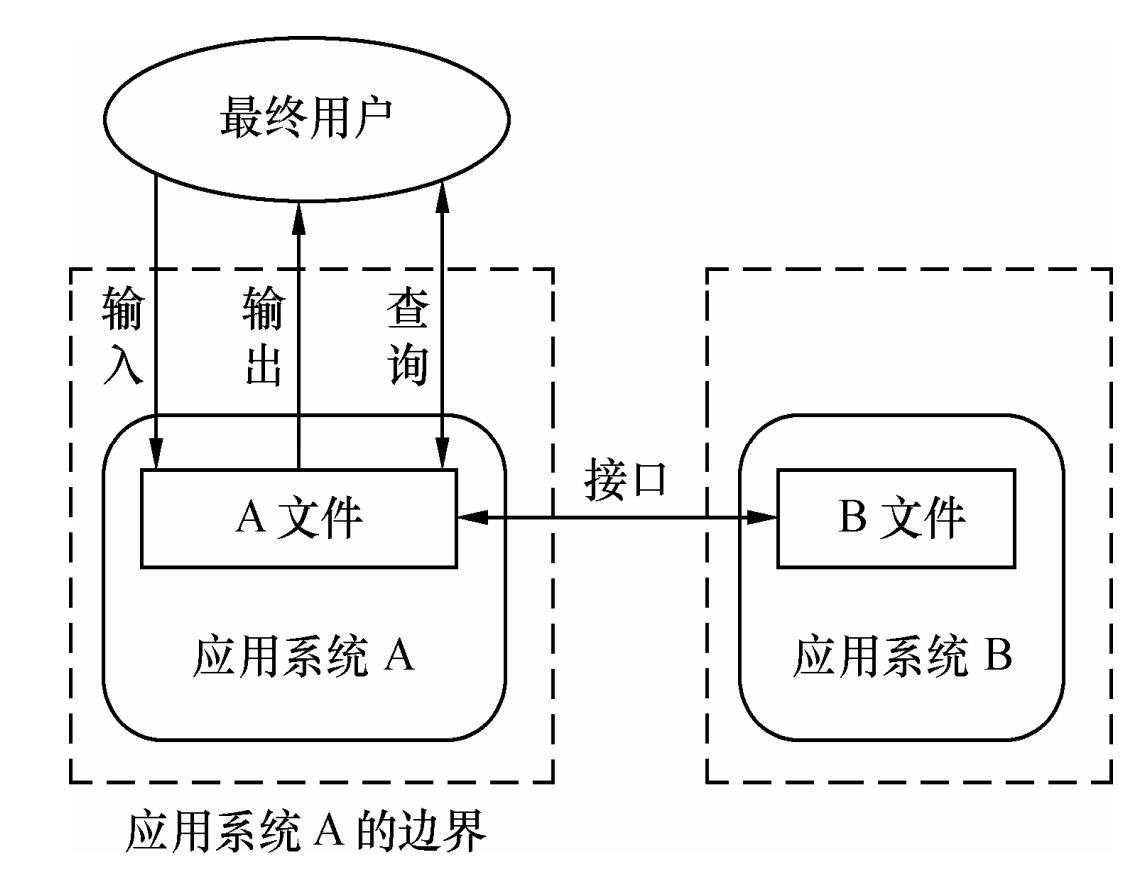

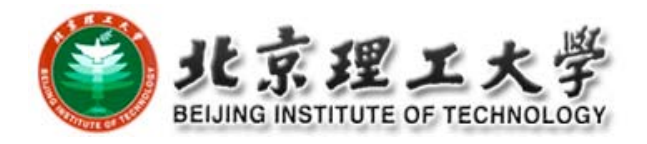

- $\bullet$ 五种类型的功能:
- (1)外部输入。处理那些进入应用系统边界的数据或是控制 信息。经特定的逻辑处理后,形成内部逻辑文件。 (2)外部输出。处理离开应用系统边界的数据或控制信息。 (3)内部逻辑文件。是用户可识别的逻辑相关数据或控制信 息组,它可在应用系统边界之内使用。内部逻辑文件代表
	- 应用系统可支持的数据存储需求。
	- (4)外部接口文件。用户可识别的逻辑相关数据或控制信息 构成的集合,该控制信息为应用系统所使用,却被另一应 用系统所支持。外部接口文件代表应用系统外部支持的数 据存储需求。
	- (5)外部查询。唯一的输入/输出组合,它为实现即时输出引 起所需数据的检索,代表了应用系统查询处理的需求。

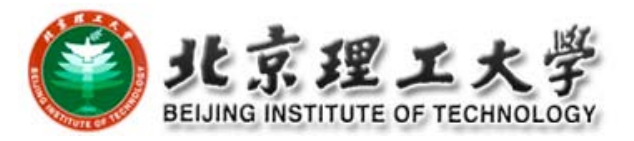

### 2.功能复杂性

软件项目每类功能的复杂程度可能各不相同,为表明 功能复杂性的差别,将其分为简单、中等和复杂3个等 级。同时为表示其差异程度,分别给予不同的影响参 数。下表列出了功能复杂性的影响参数值。

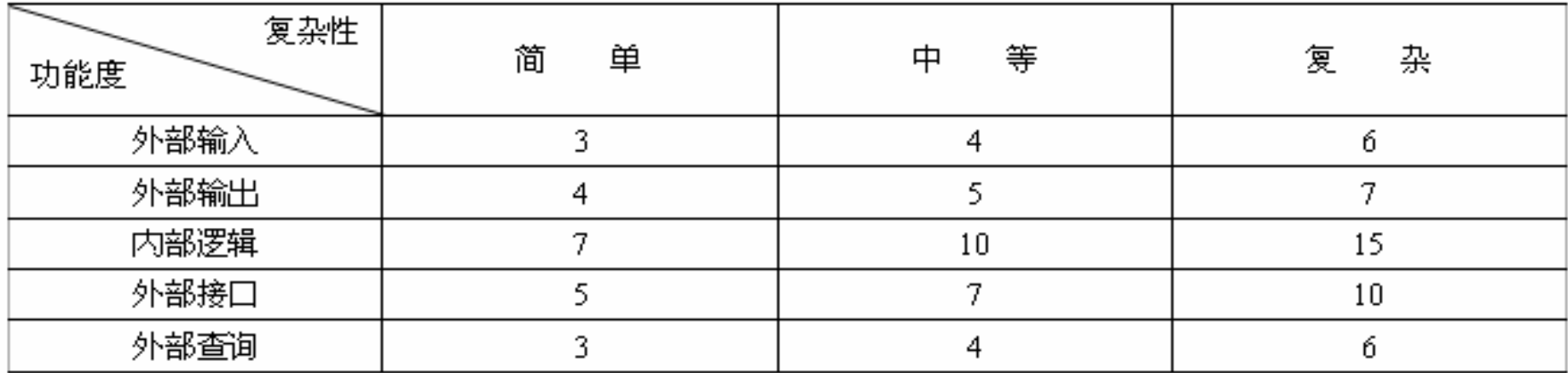

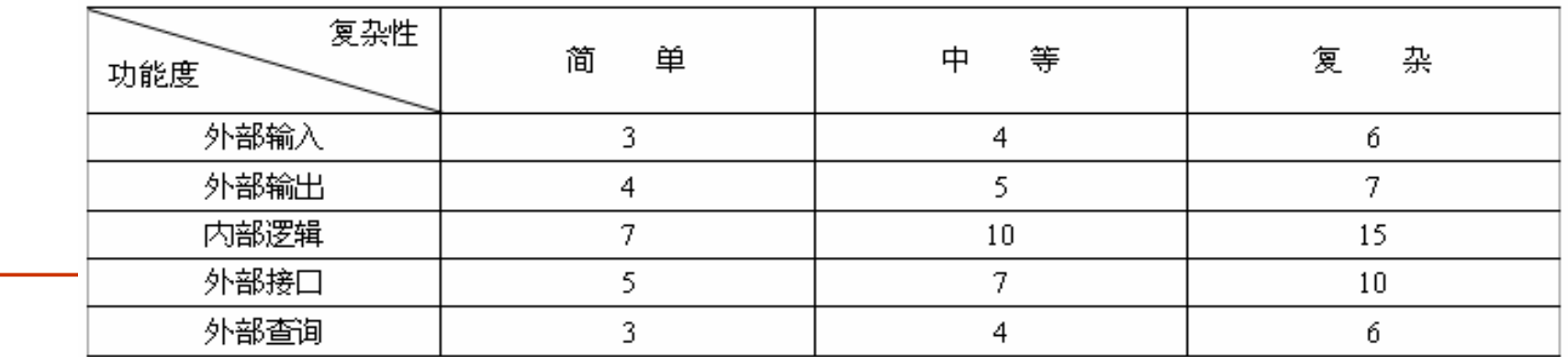

### <sup>3</sup>.未调节功能点

只要能够从SRS中得到了以上5种功能度的各级复杂性功 能点的个数C,不难计算出未调节功能点的值 (UFP)。

$$
\mathrm{UFP} = \sum_{i=1}^5 \sum_{j=1}^3 \omega_{ij} C_{ij}
$$

其中: i代表功能度类型号; i=1, 2, …, 5;

j 代表复杂性的等级;j=1,2,3;

ω<sub>ij</sub>是第i类功能度和第j级复杂性的影响参数,即上表中<br>第i行,第j列的参数值;

C<sub>ii</sub>是第i类功能度和第j级复杂度功能点的个数。

# **Example**

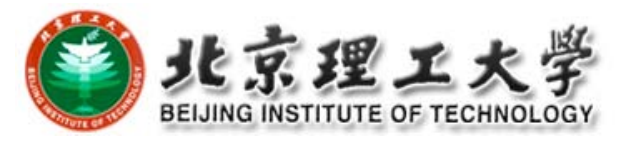

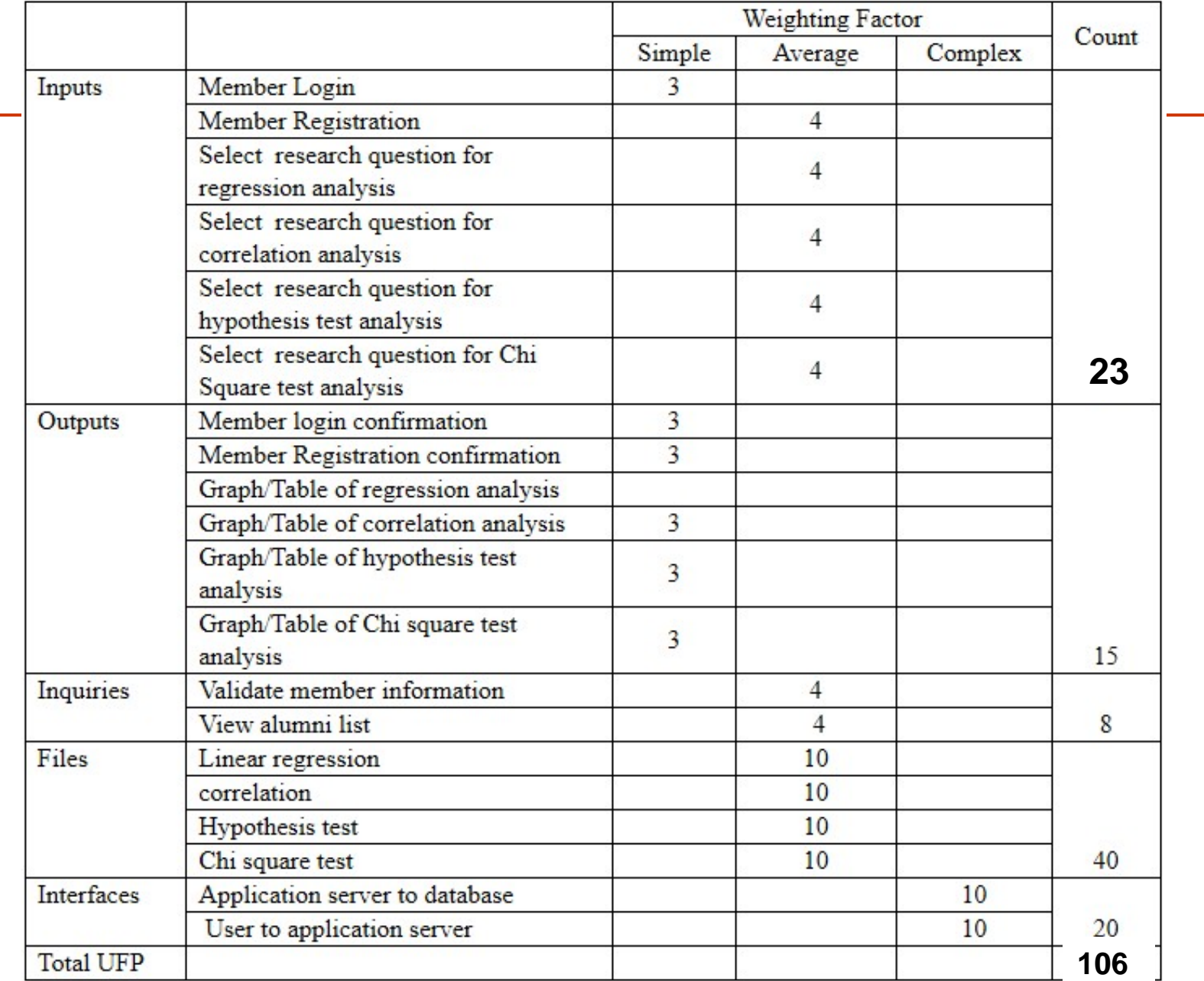

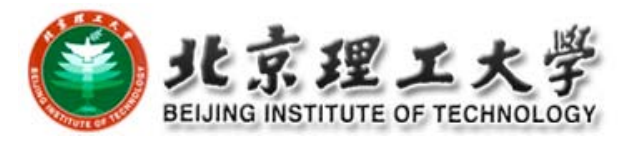

## 4.调节因子

任何软件都会有其自身特性,从以下两个方面分解功 能点计算的调节因子。

(1)影响因子:

- □ 数据通信
- □ 分布数据处理
- □ 性能目标
- □ 系统配置要求
- □ 事务率
- □ 联机数据录入
- □ 最终用户效率
- □ 联机更新
- 复杂的处理逻辑
- □ 可复用性
- □ 易安装性
- □ 易操作性
- □ 多工作场所
- □ 设施变更

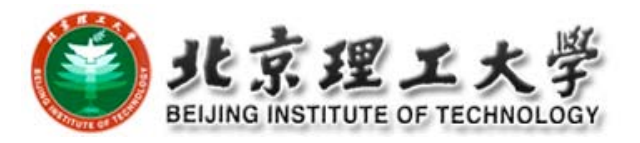

## (2)影响级。上述影响因子对软件功能度的影响有多大必 须加以区分, 于是将影响因子的影响程度分为6级, 即

- 0级 无影响 1级 微小影响
- <sup>2</sup>级 轻度影响 <sup>3</sup>级 中度影响
- <sup>4</sup>级 显著影响 <sup>5</sup>级 重大影响

综合考虑14类影响因子的影响度N,应是将14种影响叠加 起来,其值为<sup>0</sup>~70(14×5)。由此得到复杂度调节因子 (Complexity Adjustment Factor, CAF)

#### CAF=0.65+0.01N

其值应在0.65~1.35,其中基本调节常数是0.65,可见最 大的调节量为35%。

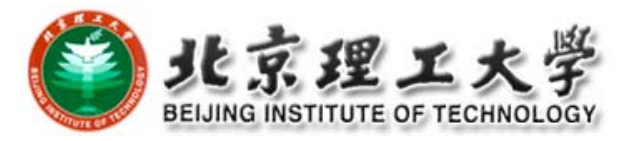

- <sup>5</sup>.交付功能点
- $\Box$  经过调节因子调节后的功能点值被称为交付功能点 (Delivered function point, DFP)
- $\Box$  $DFP = CAF \times UFP$
- <sup>6</sup>.交付功能点与软件规模
- $\Box$  一些研究表明,上述计算出的功能点的值可以代表软件 的规模,也可作为估算成本的依据。
- $\Box$  软件的规模(Size)可用交付的源代码行数 (Delivered Lines of Code, DLOC)来表示。

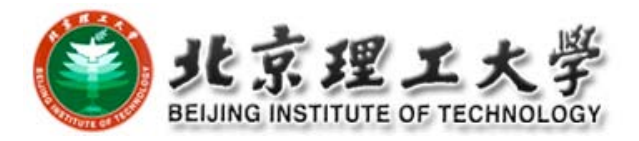

## 功能点与DLOC的对应关系如下表所示。例如: 1 DFP相当于<sup>105</sup> DLOC(COBOL程序) 1 DFP相当于128 DLOC (C程序)

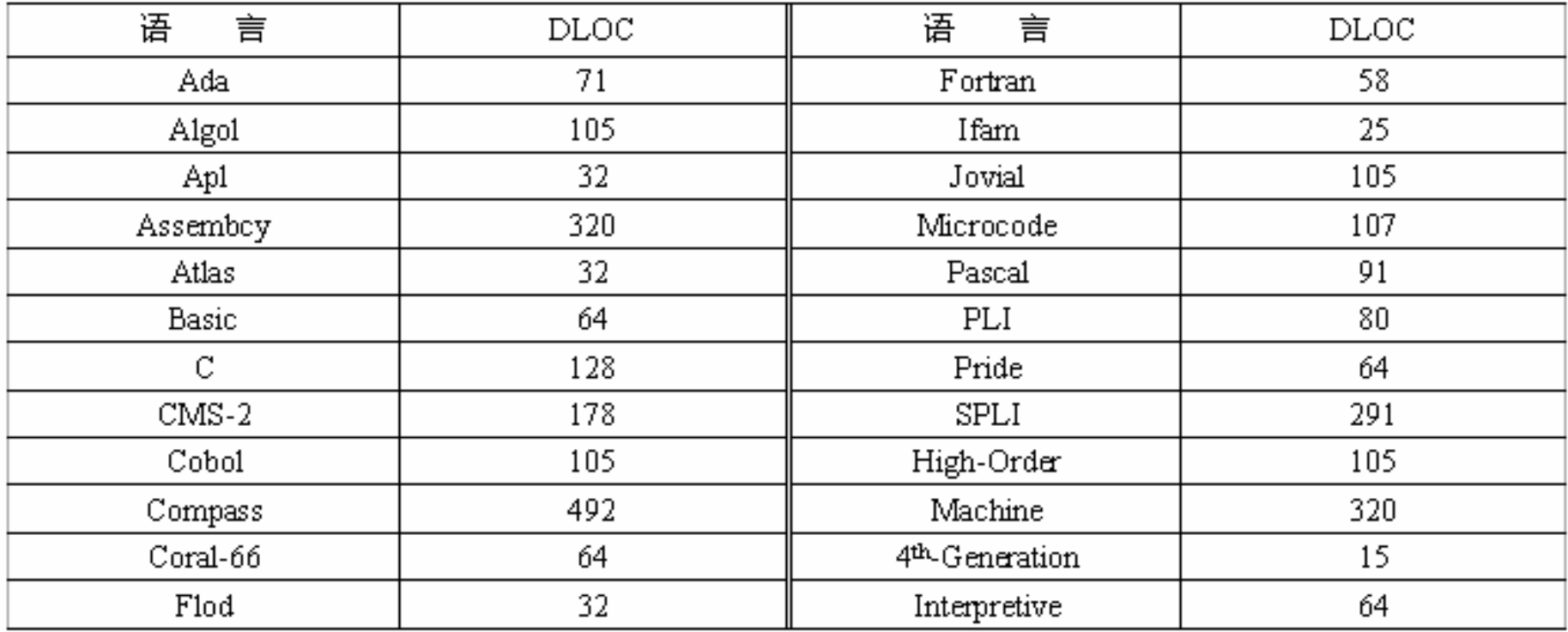

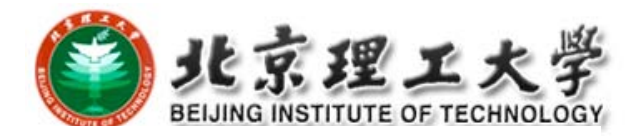

## <sup>7</sup>.功能点方法的优点

(1) DFP只与SRS信息相关, 而交付代码的行数若不通过功能点计 算是不能直接从规格说明中得到的。 (2) DFP与实现软件的语言无关。

## <sup>8</sup>.功能点方法的不足之处

- (1)针对需求规格说明进行分析时,主观因素难以完全排除:
- 对于SRS每人可能有不同的解释;
- 对于功能度的复杂性估计也可能因人而异;

● CAF计算时会有主观因素。

- (2)实时软件、系统软件、科学计算软件等功能点的上述计算方 法并不适用。
- (3)DFP的计算目前尚不能借助工具自动完成。

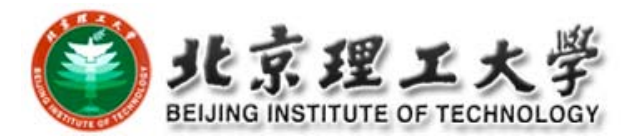

# 软件开发成本估算

## <sup>1</sup>.专家判定——Delphi方法

专家判定技术就是由多位专家进行成本估算,取得多个估算 值。有多种方法把这些估算值合成一个估算值,Read公司提 出了Delphi技术,作为统一专家意见的方法。可得到极为准确 的估算值。

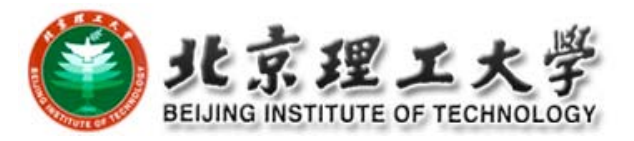

#### 标准Delphi技术的步骤:

- ① 组织者发给每位专家一份SRS(略去名称和单位)和一张记录估 算值的表格,请他们进行估算。
- ② 专家详细研究SRS内容, 然后组织者召集小组会议, 在会上, 专 家们与组织者一起对估算问题进行讨论。

③ 各位专家对该软件提出3个软件规模的估算值, 即

a<sub>i</sub>——该软件可能的最小规模(最少源代码行数);

m<sub>i</sub>——该软件最可能的规模(最可能的源代码行数);

*bi*——该软件可能的最大规模(最多源代码行数)。 无记名地填写表格,并说明做此估算的理由。

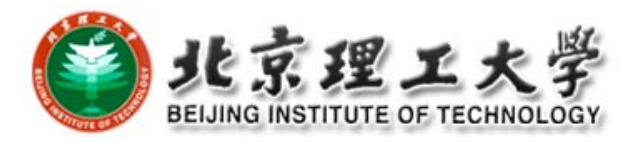

④ 组织者对各位专家在表中填写的估算值进行综合和分类

П ■ 计算各位专家(序号为i, i=1,2,...,n)的估算期望值E<sub>i</sub>和 估算值的期望中值 E 。

$$
E_i = \frac{a_i + 4m_i + b_i}{6}; \qquad E = \frac{1}{n} \sum_{i=1}^{n} E_i
$$

(〃为专家人数)

П 对专家的估算结果进行分析。 ⑤ 组织者召集会议,请专家们对其估算值有很大差异之处进行 讨论。专家对此估算值另做一次估算。 ⑥ 在综合专家估算结果的基础上,组织专家再次无记名填表。

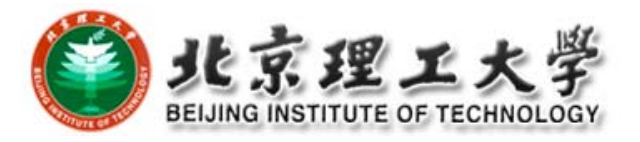

从步骤④到步骤⑥适当重复几次, 最终可获得一个得 到多数专家共识的软件规模(源代码行数)。

最后,通过与历史资料进行类比,根据过去完成项目 的规模和成本等信息,推算出该软件每行源代码所需成 本。然后再乘以该软件源代码行数的估算值,得到该软件 的成本估算值。

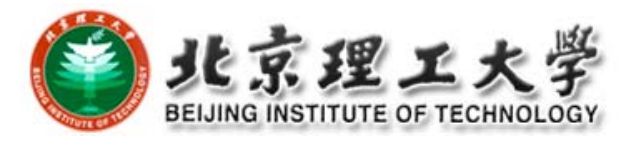

## <sup>2</sup>.COCOMO模型

- $\Box$  软件工程专家Barry Boehm在其著作《软件工程经 济学》中提出了软件估算模型层次结构,称为构 造式成本模型COCOMO
- n COnstructive COst MOdel
- $\Box$ 软件界影响最为广泛、最为著名的估算模型。

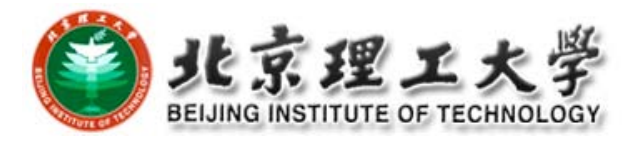

## (1) <sup>3</sup>种类型的项目

## COCOMO是针对Boehm划分的3种类型软件进行估算的。

- ① 固有型(organic mode)项目。规模较小,较为简单的项
	- 目,开发人员对项目有较好的理解和较为丰富的经验。
- ② 嵌入型(embedded mode)项目。这类项目的开发工作紧 密地与系统中的硬件、软件和运行限制联系在一起,如飞 机的飞行控制软件。
- ③ 半独立性(semi‐detached mode)项目。项目的性质介于上 述两个类型之间,其规模与复杂性均属中等,如事务处理 系统,数据库管理系统等。
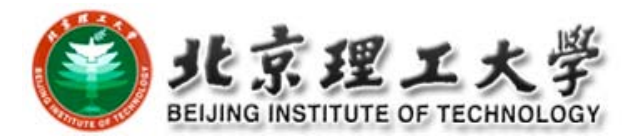

### (**2**)**COCOMO**的**3**级模型

① 基本COCOMO模型(basic model)。 ● 该模型为静态、单变量, 以估算出的源代码行数计算。 ● 开发工作量:  $E = a_{\scriptscriptstyle h}(\text{KLOC})^{b_{\scriptscriptstyle b}}$  <sup>(人月)</sup>

其中, KLOC为交付的千行代码数。a<sub>b</sub>、b<sub>b</sub>为模型系数。

```
● 开发周期: T = c*E^d (月)
```
● 系数,如下表所示。

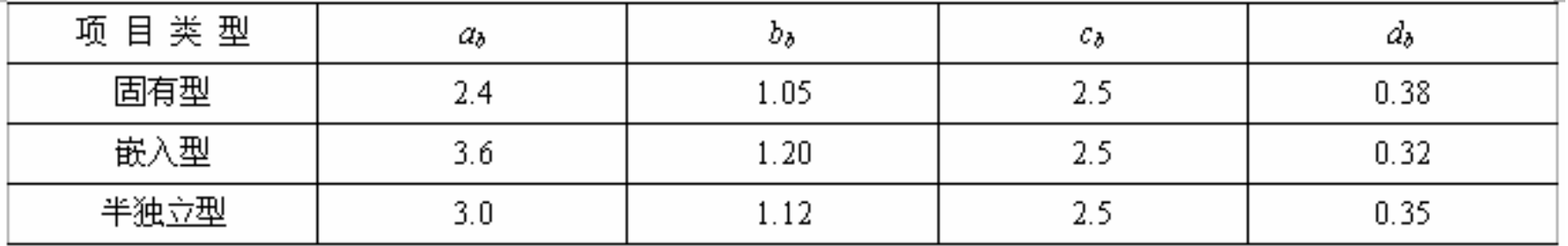

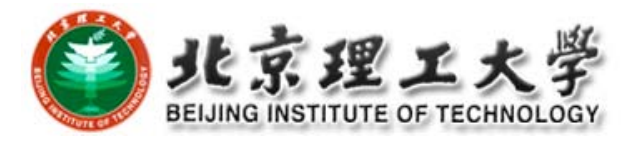

#### ② 中级COCOMO模型(Intermediate)

- **●** 该模型除考虑源代码行数外, 还考虑调节因子 (EAF), 用其体现产品、软件、人员和项目等因素。
- 开发工作量  $E = a_{_i}(\mathrm{KLOC})^{b_i} \times \mathrm{EAF}$

#### ● 系数

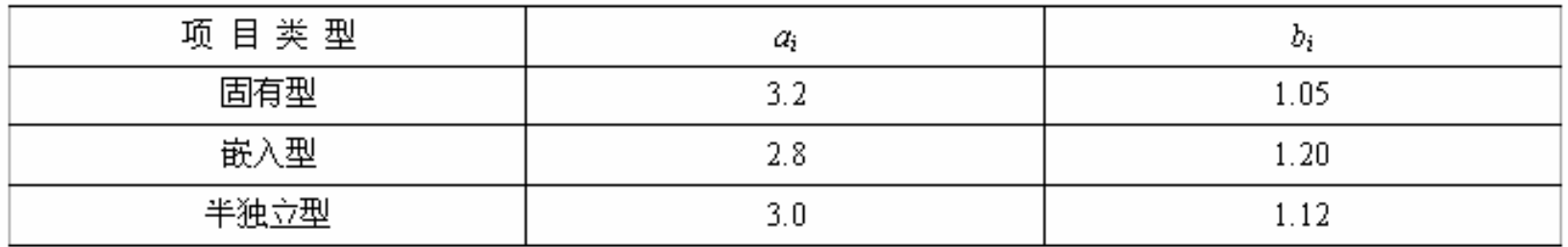

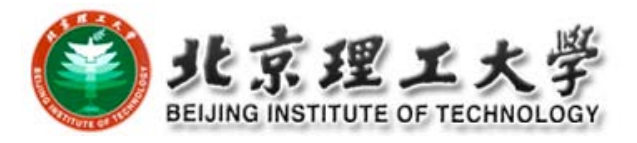

#### ● 调节因子EAF(Effort Adjustment Factor)。包含了4类15种 属性,其值为0.7~1.6。

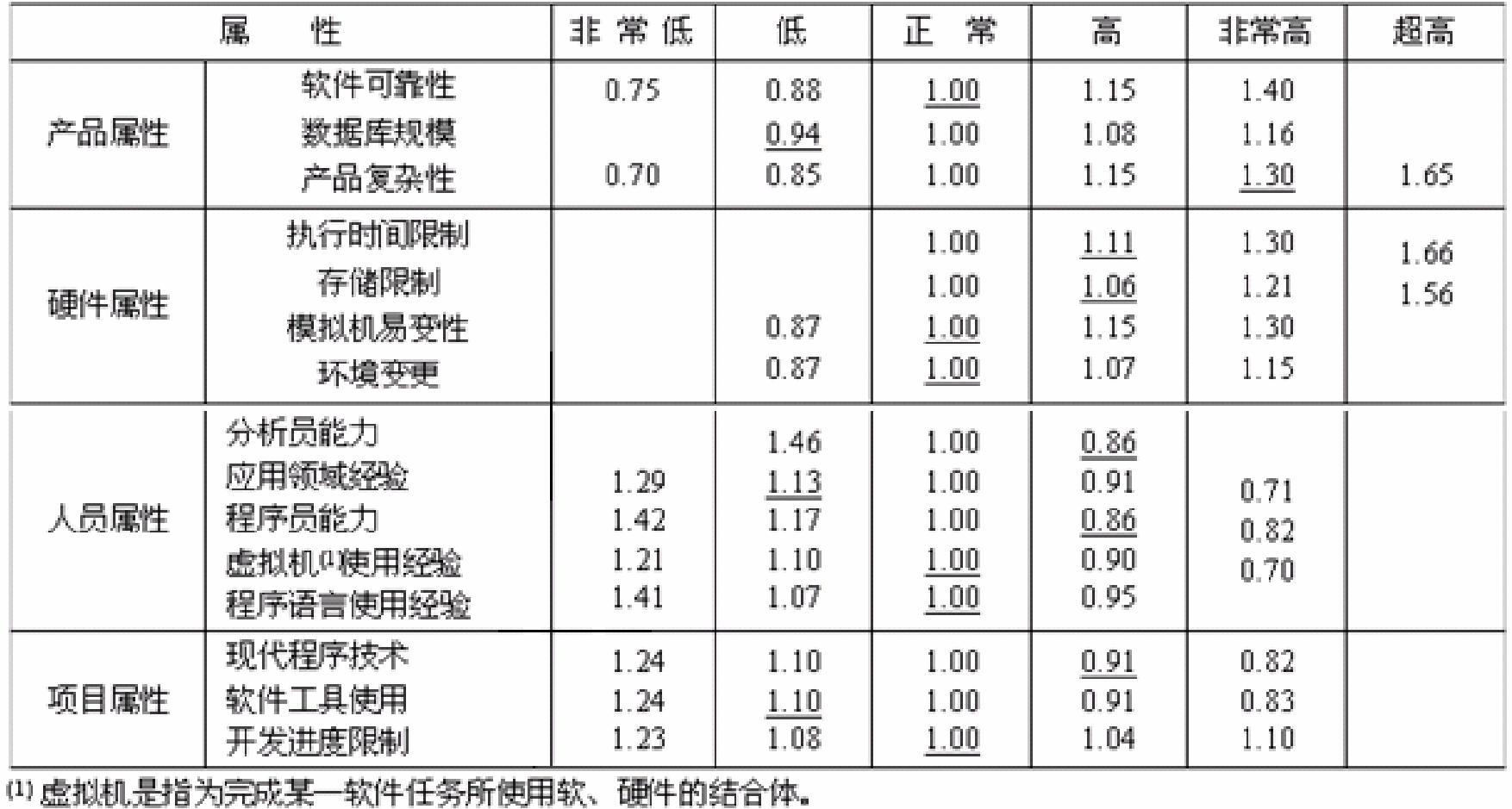

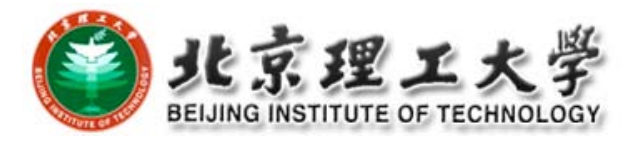

## **Example**

 The project is *<sup>a</sup> flight control system* (mission critical) with *319,000 DSI* in *embedded* mode

□ Reliability must be very high (RELY=1.40).

So we can calculate:

- $\blacksquare$  **E** = 1.40\*3.6\*(319)^1.20 = 5093 MM
- $\blacksquare$  **T** = 2.5\*(5093)^0.32 = 38.4 months
- **Average Staffing** <sup>=</sup> 5093 MM/38.4 months <sup>=</sup> 133 FSP

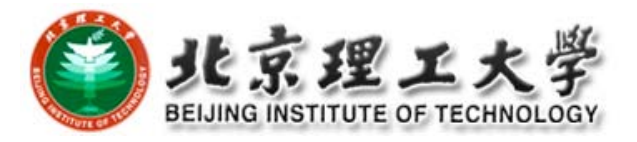

#### ③ 高级COCOMO模型(advanced)

- 除保留中级模型的因素外, 还涉及软件工程过程不同开 发阶段的影响,以及系统层、子系统层和模块层的差 别。
- 软件可靠性在子系统层各开发阶段有不同的调节因子。

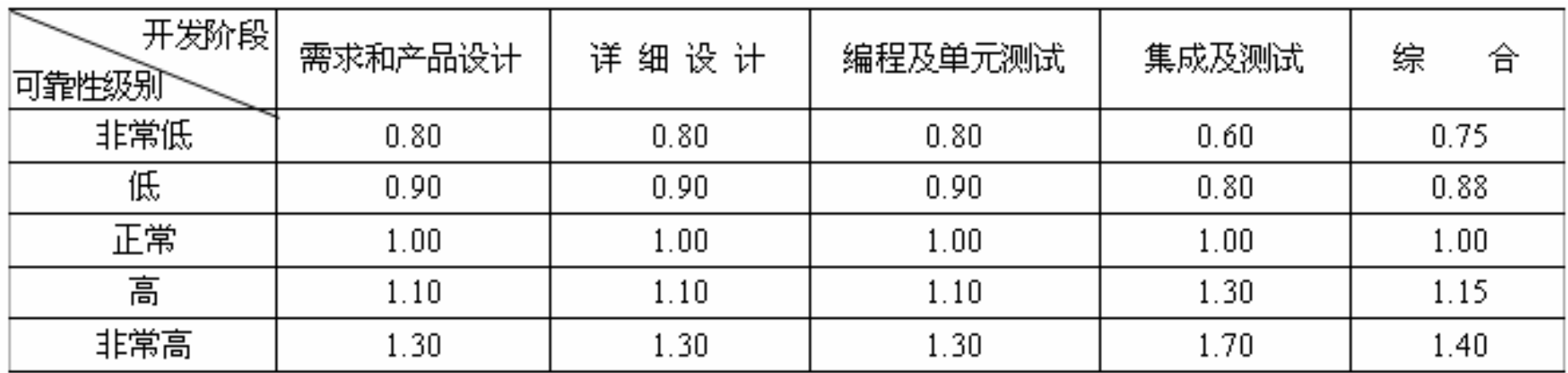

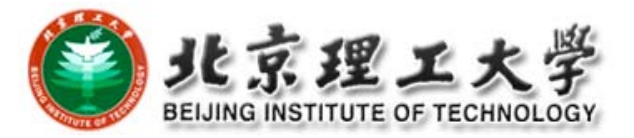

# **3** 进度管理

 进度控制问题 甘特图 □ 时标网状图 口 PERT图

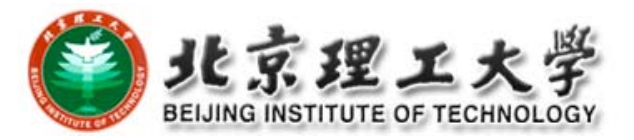

#### 进度控制问题

#### 1. 值得重视的现象

软件项目能否按计划的时间完成,及时提交产品是项目 管理的一个重要课题。我们都希望按计划及时完成,但项 目未能按预期的进度提交产品,延误工期的现象经常会出 现。

#### 2. 制订项目进度安排的条件

制订项目进度安排计划是为了实施,自然希望越准确, 越符合实际越好,但是怎样才能做到这一点,需要在这以 前做些工作,创造良好的条件,使得进度安排的确定是有 根据的。

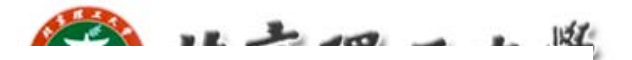

#### 这些条件包括以下7条:

- (1)项目分解。无论多么大、多么复杂的项目首先将其划分成能 够管理的若干活动和任务,并且往往这种分解是多个层次的。
- (2)确定各部分之间的相互关系。划分后的活动和任务必定存在 一定的相互依赖关系,如谁先谁后,或是两者应该并行互不依 赖等。
- (3)时间分配。为每项活动和任务分配需要的时间, 如人天工作 量。
- (4)确认投入的工作量。应确认按项目要求的人力投入工作量在 实际工作中能够予以满足,而不致出现某些工作阶段人力投入<br>不足的现象。
- (5)确定人员的责任
- (6)规定工作成果。任何分配的任务都应给出符合要求的工作成 果,它应该是整个项目的一个组成部分。
- (7)规定里程碑。任何一项工作完成后需经过一定形式的检验, 如经过评审或审核(批准)得到认可,被认为确已完成,表示 一个里程碑已经完成。里程碑也被称为基线。

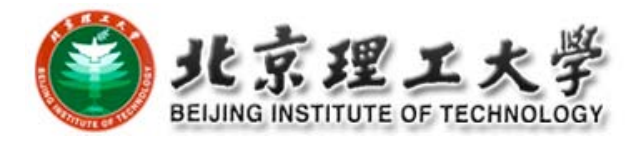

## 甘特图(**Gantt Chart**)

- $\bullet$ 表示工作进度计划以及实际进度情况
- $\bullet$  横坐标表示时间,水平线段表示子任务的工作阶段,可以为 其命名。
- 线段的起点和终点分别对应着该项子任务的开工时间和完成  $\bullet$ 时间,线段的长度表示完成它所需的时间,有实线和虚线之 分,一开始做出各项子任务的计划时间,应该都以虚线表 任务 示。

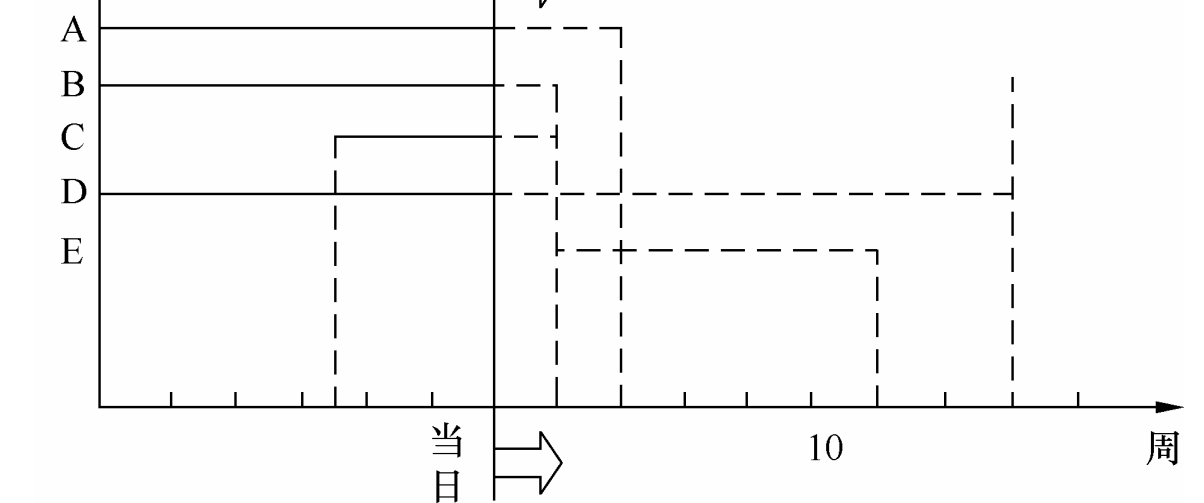

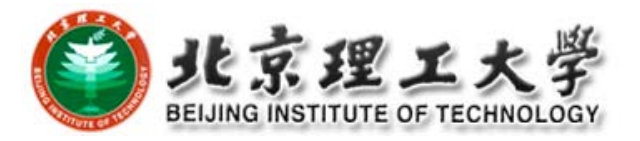

#### 清楚地表示各项子任务在时间对比上的关系,但无法表达多个 子任务之间更为复杂的衔接关系。

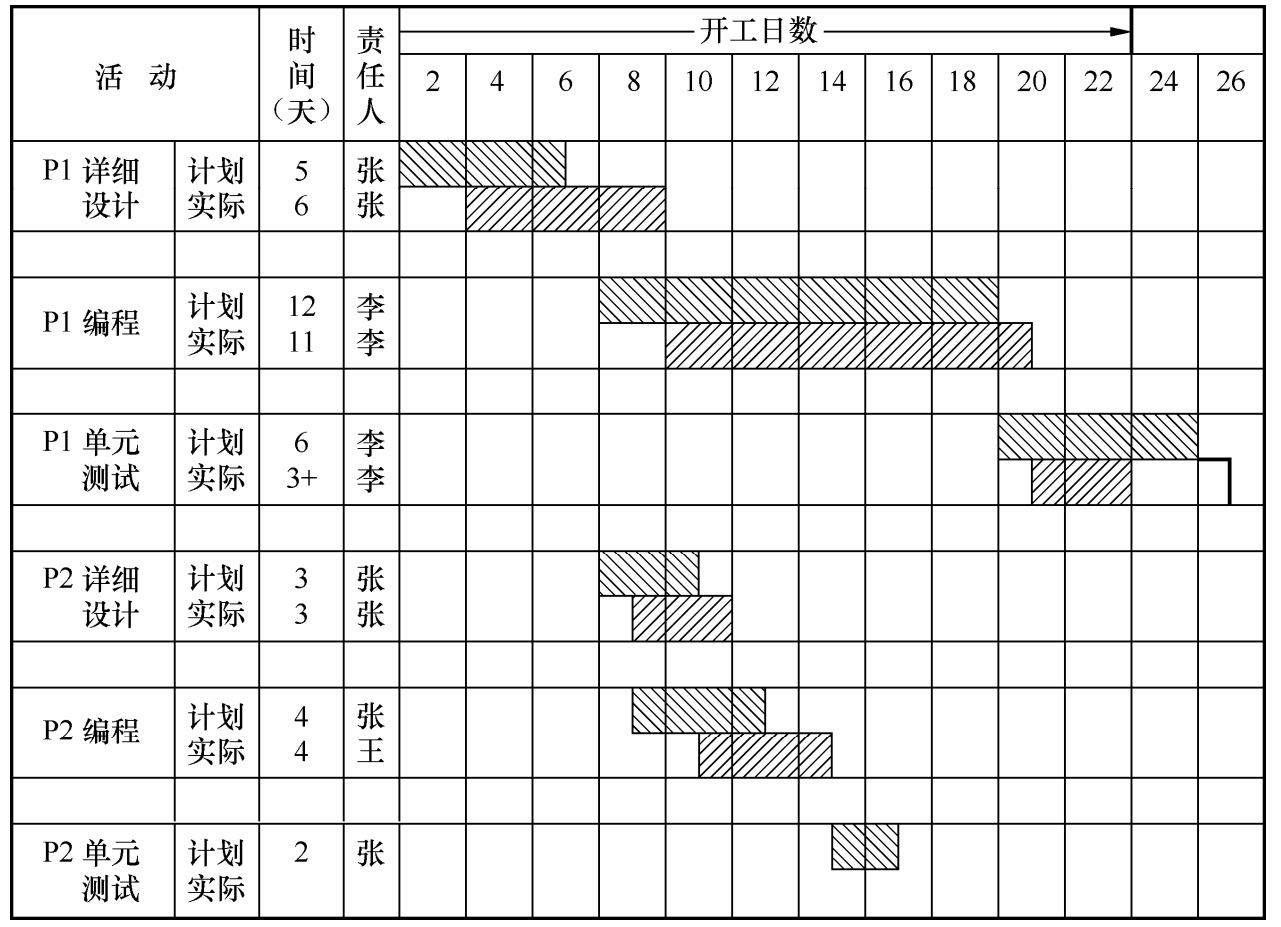

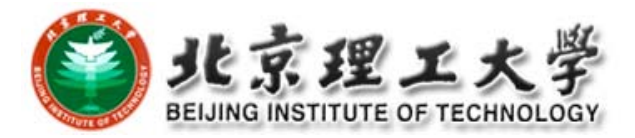

#### **Gantt Chart**

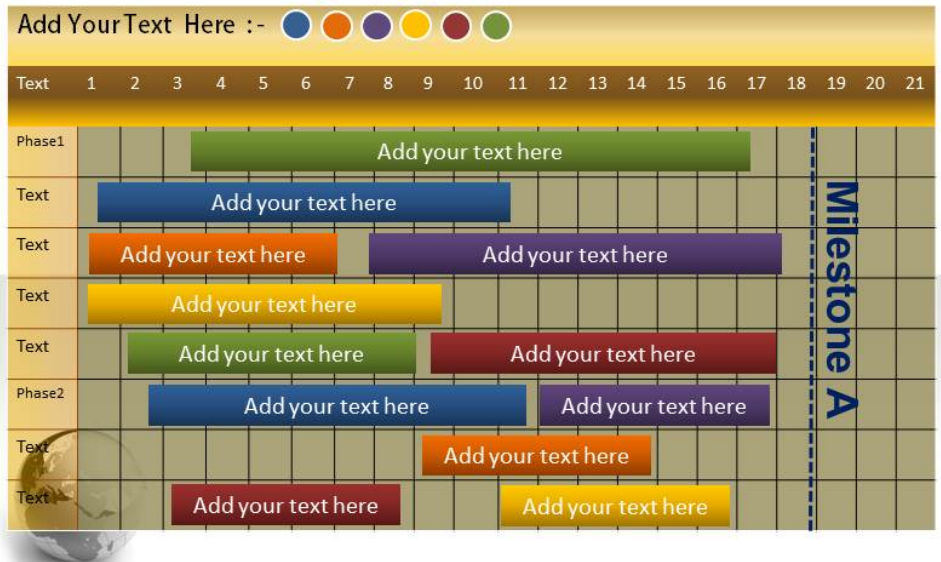

#### **GANTT CHARTS**

MONTHLY PROJECT MANAGEMENT

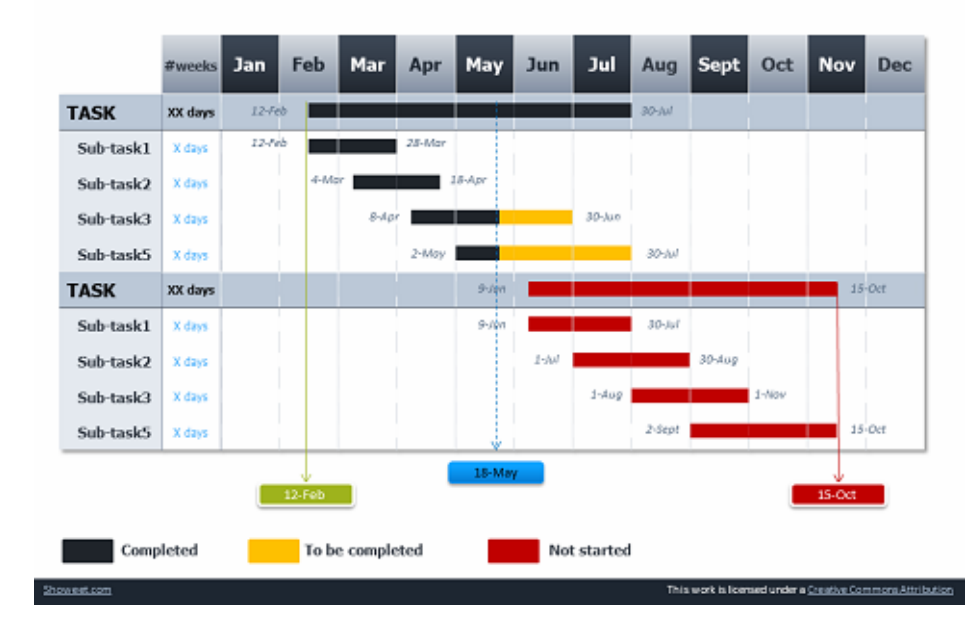

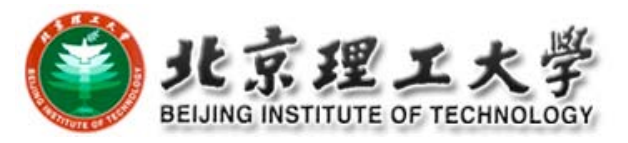

#### 时标网状图(time scalar network)

为克服甘特图的缺点,形成了时标网状图。任务以有向 线段表示,其指向点表示任务间的衔接点,并且都给予编 号,可以显示出各子任务间的依赖关系。

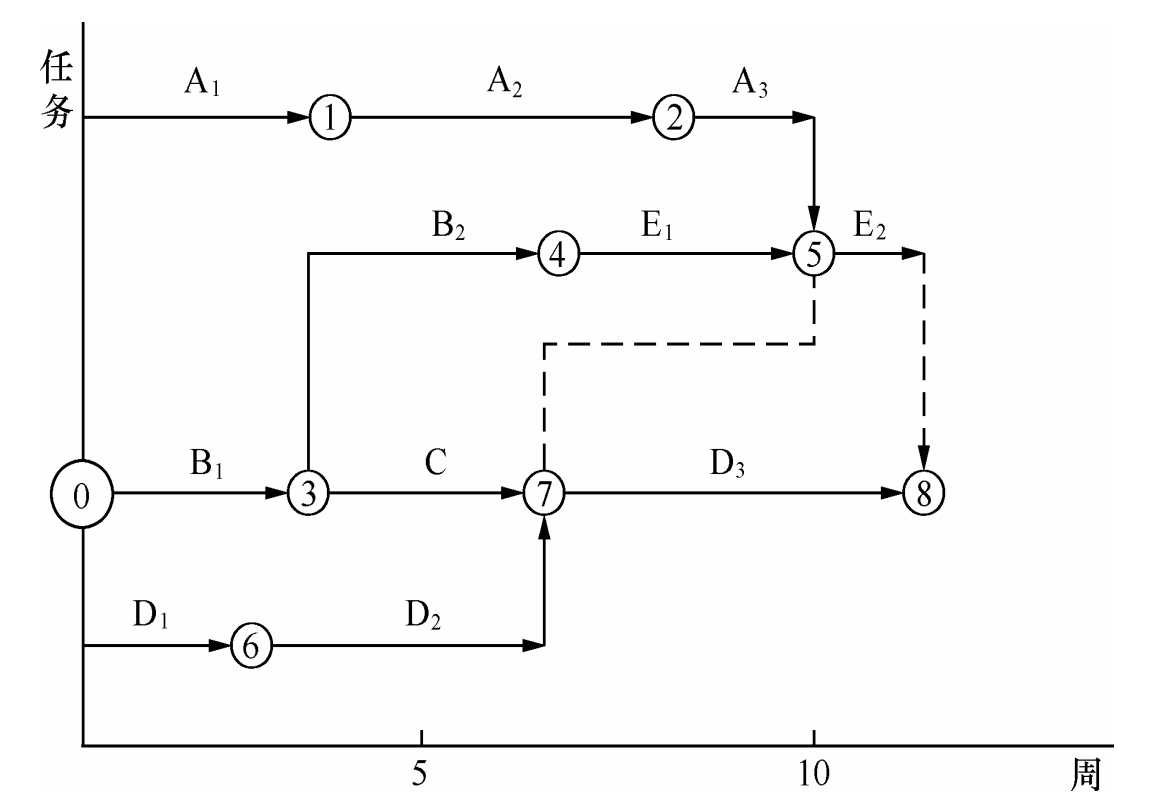

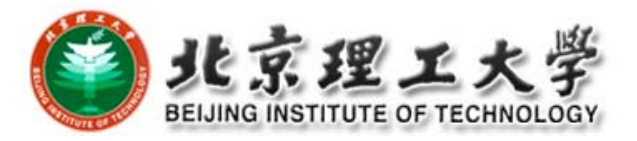

#### **PERT图**

计划评审技术(program evaluation and review technique, PERT)也称网络图方法,或简称PERT图方法,它的另一名称是 关键路径法 (critical path method, CPM)。

- PERT图中以有向箭头作为边表示子任务, 它有名称、长度(即 完成此项子任务所需的时间);
- $\bullet$  以有编号的圆圈作为结点,它应该是子任务向量的始发点或指 向点;
- 由若干条边和若干个结点构成了网状图, 于是可以沿相互衔接 的子任务形成的路径,进行路径长度的计算、比较和分析, 从 而实现项目工期的控制。

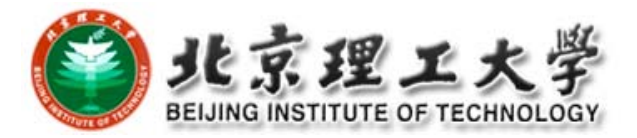

## 实例

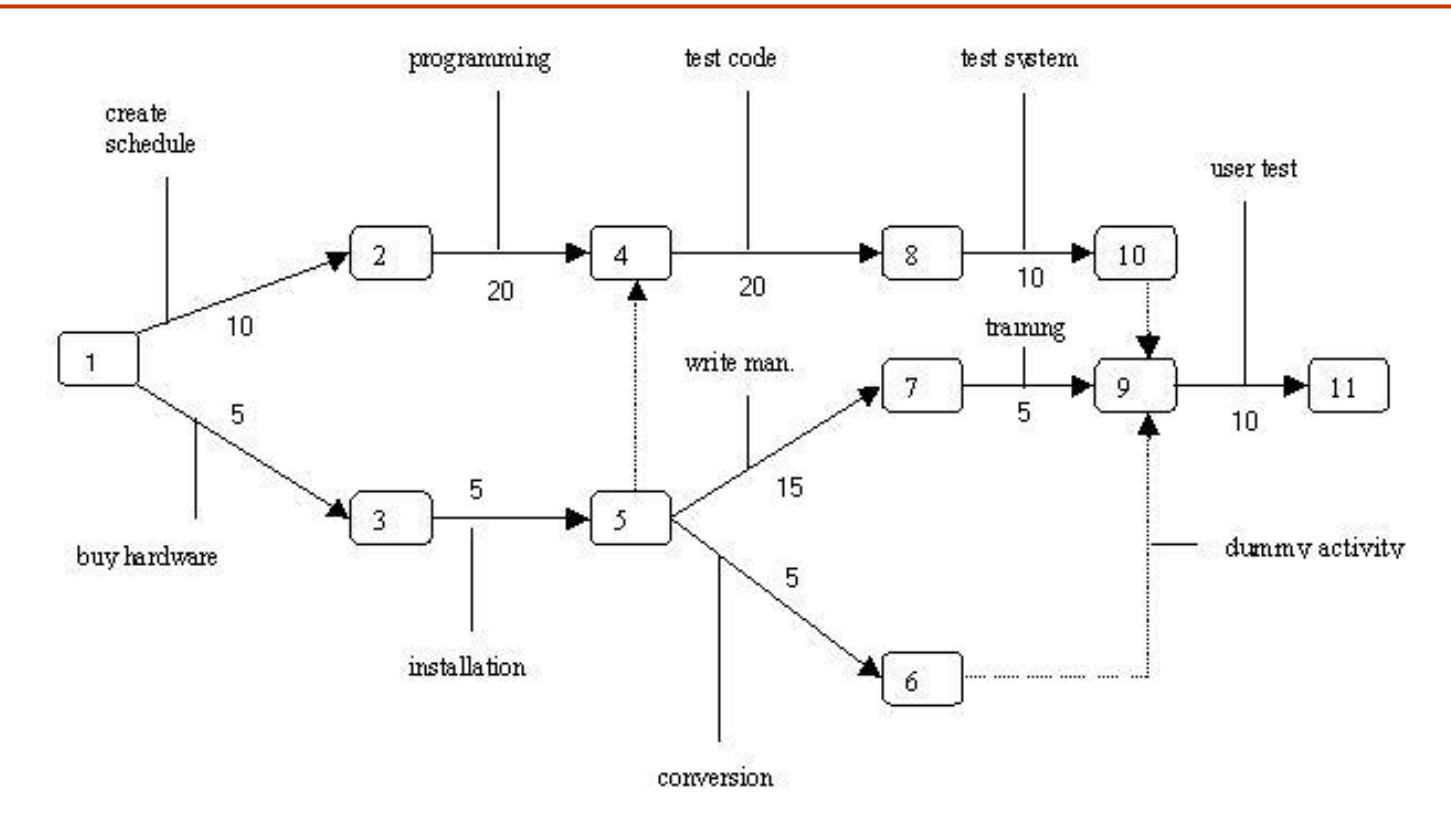

Fig. 1: PERT Chart \* Numbered rectangles are nodes and represent events or milestones. \* Directional arrows represent dependent tasks that must be completed sequentially. \* Diverging arrow directions (e.g. 1-2 & 1-3) indicate possibly concurrent tasks \* Dotted lines indicate dependent tasks that do not require resources.

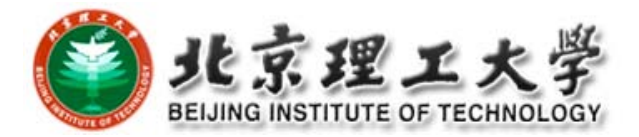

#### 分层PERT图

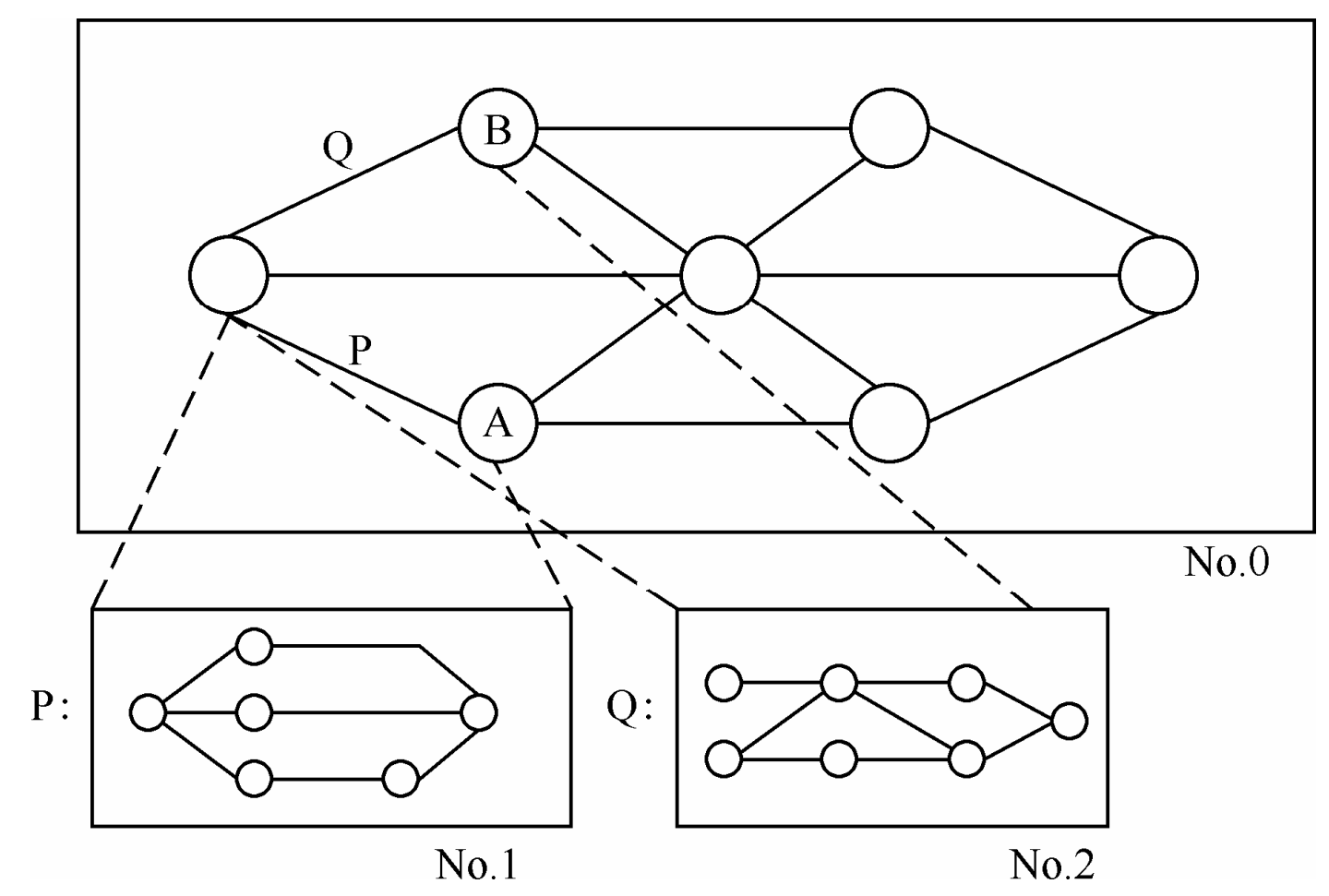

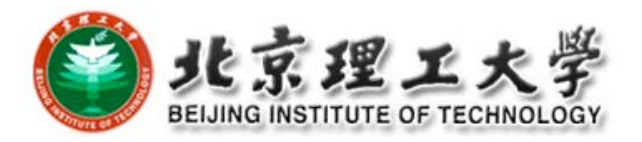

#### **4. Software Configuration Management: WHY?**

#### $\Box$ The problem:

П Multiple people have to work on software that is *changing*

- *More than one version* of the software has to be supported:
	- **O** System(s) under development
	- **O** Custom configured systems (different functionality)
	- **D** Released systems
- Software must run on different machines and OS

#### **K** Need for Coordination

- $\Box$  Software Configuration Management (SCM)
	- П manages evolving software systems
	- **E** controls the costs involved in making changes to a system

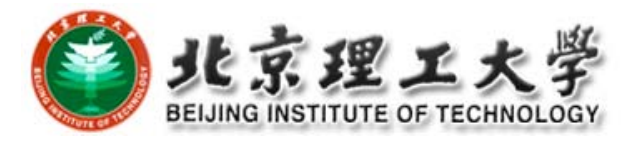

### **What is SCM?**

 "*SCM is the control of the evolution of complex systems,…, for the purpose to contribute to satisfying quality and delay constraints*."

> –Jacky Estublier

 "*SCM provides the capabilities of identification, control, status accounting, audit and review, manufacture, process management, and teamwork*."

– Susan Dart

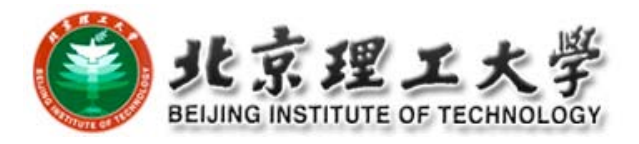

# **What is SCM? (cont'd)**

□ CM is a key process in Capability Maturity Model

- **Level 1‐Initial**: ad hoc/chaotic
- **Level 2‐Repeatable**: basic PM and documentation
	- Level 3-Defined: standard and complete process control and procedures
	- Level 4-Managed: predictable process performance and precise measurements
	- Level 5-Optimizing: continuous and recursive improvement to performance
- $\Box$  CM operates through the software life cycle

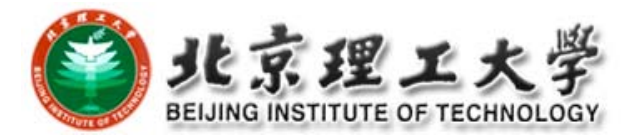

## **What is NOT SCM?**

- **□** Not just version control
- □ Not just for source code management
- □ Not only for development phase
- □ Selecting and using tools are important, but design and management of CM process are more crucial for project success

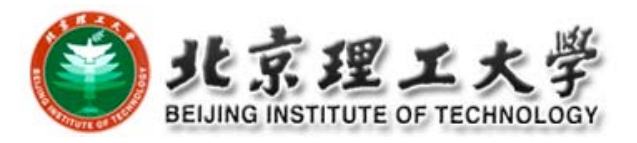

#### **Some Simple CM Scenarios**

- Ξ Developer A wants to see latest version of foo.c and its change history since last week
- $\Box$ <sup>B</sup> needs to revert foo-design.doc to its version two days ago
- $\Box$  B makes <sup>a</sup> release of the project and he needs to know what items to include and which version
- A lives in New Dehli, India and B lives in Boston, US, they want to work on HelloWorld.java together
- O In the latest release, <sup>a</sup> serious bug is found and manager C wants to track what changes caused the bug, who made those changes and when
- □ C wants to get reports about current project progress to decide if she needs to hire more programmers and delay the alpha release

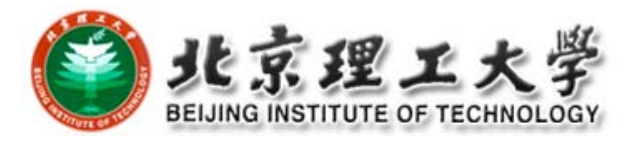

# **SCM Roles**

- **D** Configuration Manager
	- $\blacksquare$  identify configuration items
	- **E** define the procedures for creating promotions and releases
- **O** Change control board member
	- **n** approving or rejecting change requests
- Developer
	- Creates promotions triggered by change requests or the normal activities of development.
	- **n** checks in changes and resolves conflicts
- Auditor
	- **E** selection and evaluation of promotions for release and for ensuring the consistency and completeness of this release

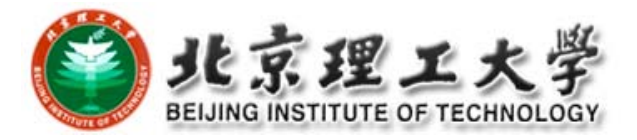

# **Terminology**

□ Configuration Item (CI) □ Version, Variant, and Revision **□ Configuration □** Baseline □ Workspace (Repository)

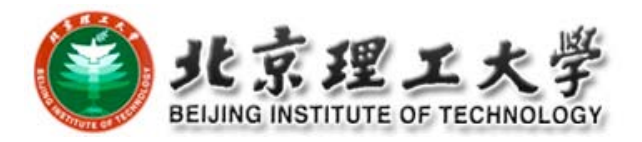

# **Configuration Item (CI)**

- $\blacksquare$  *"An aggregation of hardware, software, or both, that is designated for configuration management and treated as <sup>a</sup> single entity in the configuration management process."*
- Not only program code segments but all type of documents according to development, e.g
	- $\epsilon$  all type of code files
	- $\mathbf c$  drivers for tests
	- $\epsilon$  analysis or design documents
	- $\epsilon$  user or developer manuals
	- $\epsilon$  system configurations (e.g. version of compiler used)
- $\frac{\partial^2}{\partial x^2}$  In some systems, not only software but also hardware configuration items (CPUs, bus speed frequencies) exist!

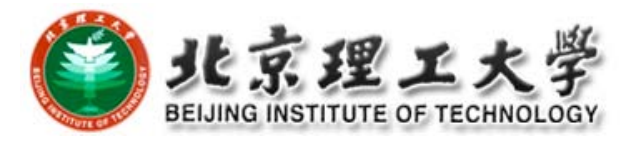

# **Finding CIs**

- **□** Large projects typically produce thousands of entities (files, documents, data ...) which must be uniquely identified.
- □ Any entity can potentially be brought under configuration management control
- $\Box$  But not all the time.
- П Two Issues:
	- **NATE: Selection of Configuration Items** 
		- **D** What should be under configuration control?
	- When: to start to place entities under configuration control?
- □ Conflict for the Project Manager:
	- Starting with CIs too early introduces too much bureaucracy
	- **Starting with CIs too late introduces chaos**

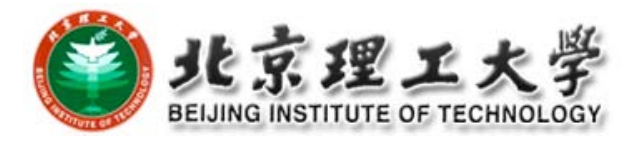

# **Finding CIs (cont'd)**

- $\Box$  Some items must be maintained for the lifetime of the software.
- $\Box$  Sometimes after the software is no longer developed but still in use;
- Who expects proper support for lots of years.
- **□** An entity naming scheme should be defined

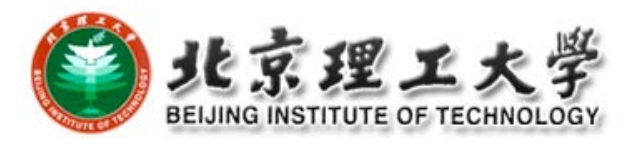

#### **Which of these Entities should be CIs?**

- **D** Problem Statement
- □ Software Project Management Plan (SPMP)
- **D** Requirements Analysis Document (RAD)
- □ System Design Document (SDD)
- **D** Project Agreement
- Ξ Object Design Document (ODD)
- $\Box$ Dynamic Model
- $\Box$ Object model
- Ξ Functional Model
- П Unit tests
- **D** Integration test strategy
- $\Box$ Source code
- **D** API Specification
- Ξ Input data and data bases
- $\Box$ Test plan
- $\blacksquare$ Test data
- $\Box$  Support software (part of the product)
- **□** Support software (not part of the product)
- **D** User manual
- Ξ Administrator manual

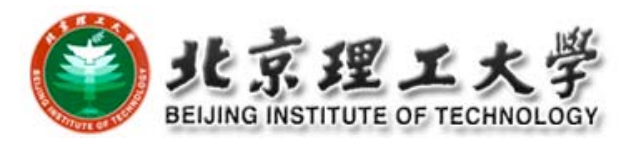

# **Possible Selection of CIs**

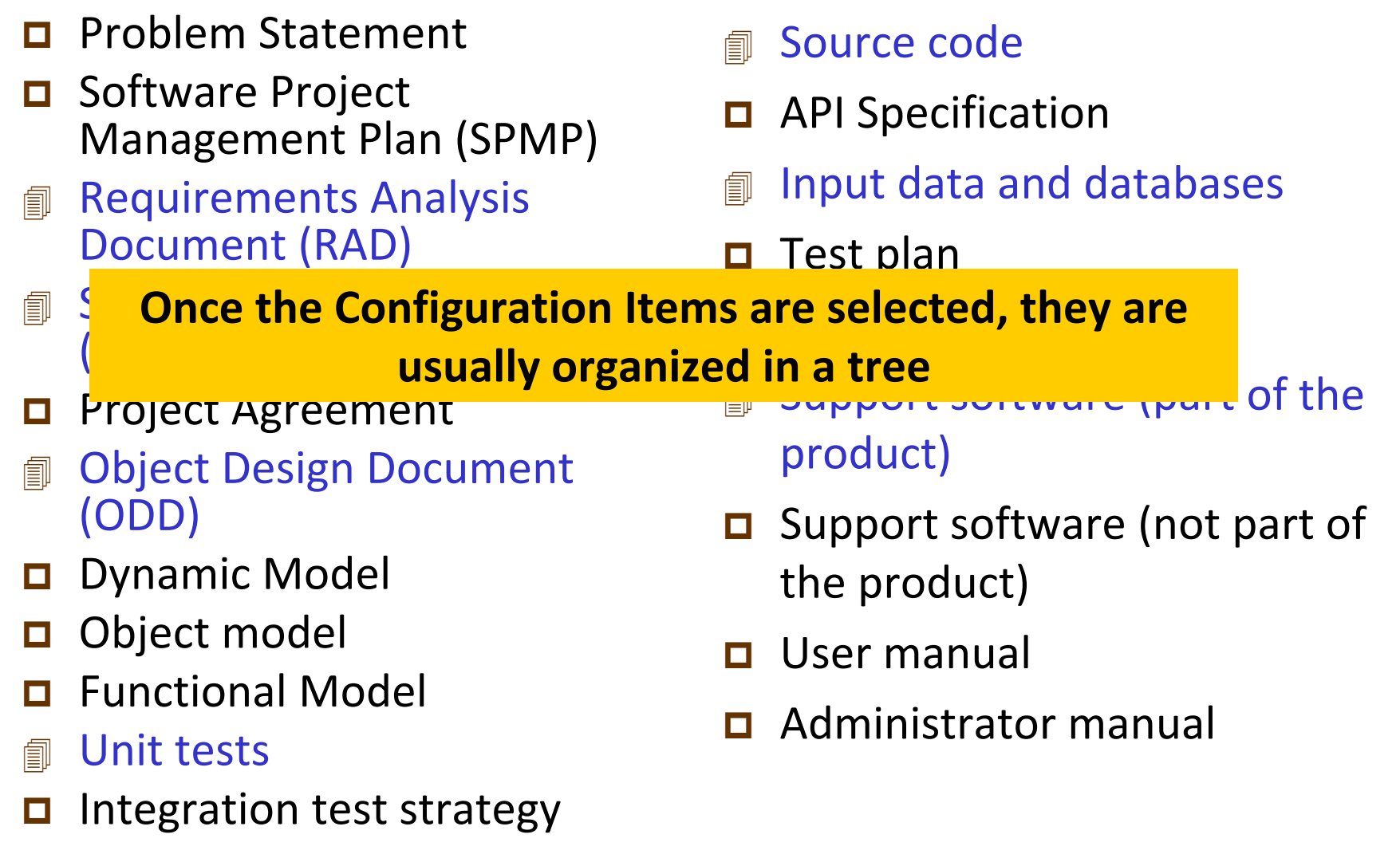

# **CI Tree (Example)**

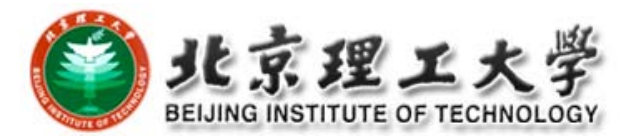

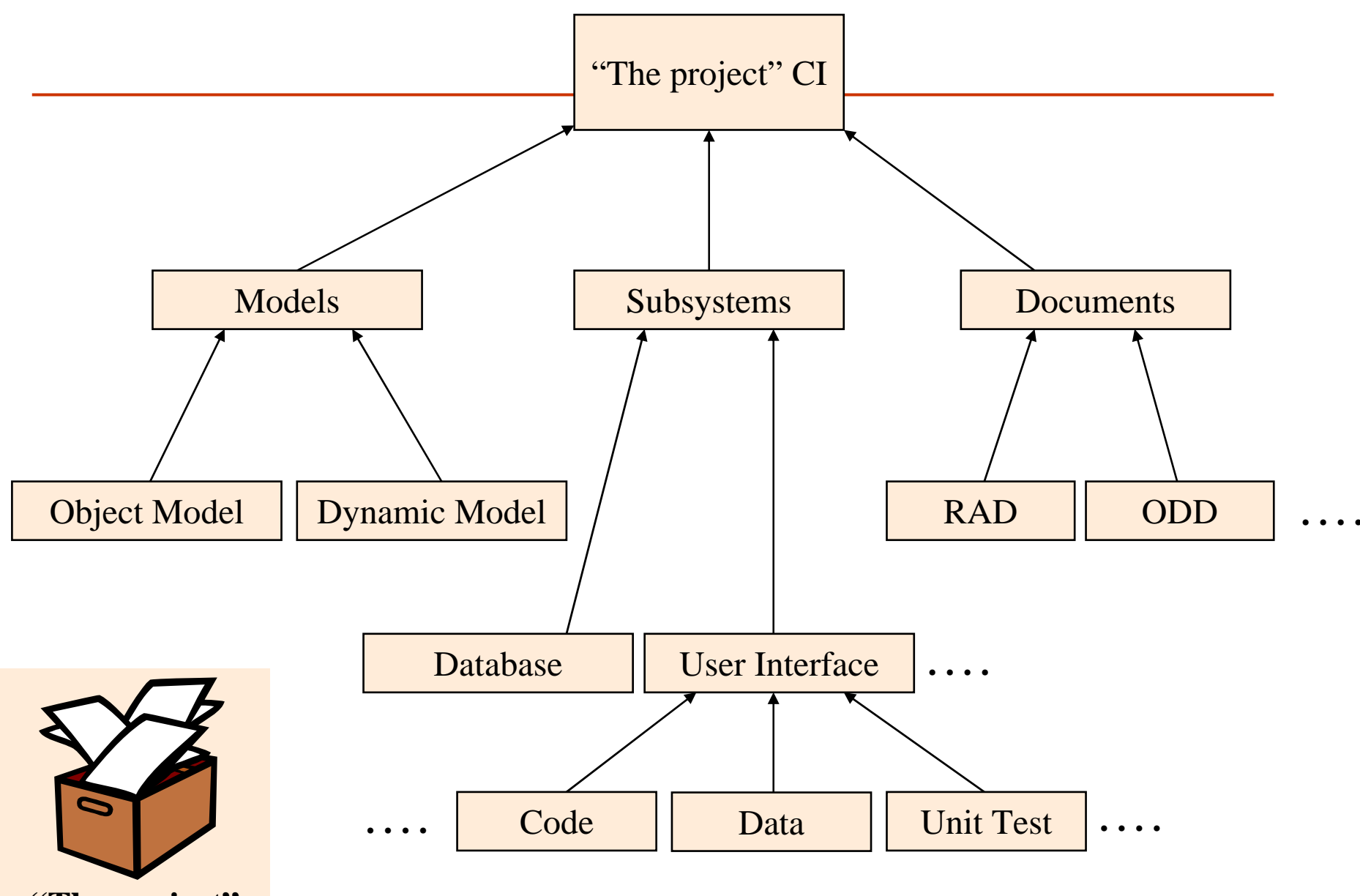

**"The project"**

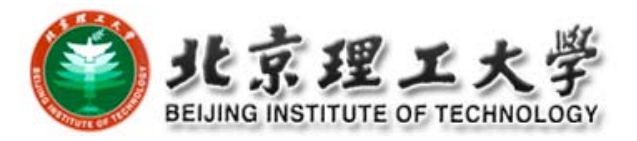

## **Version, Variant, and Revision**

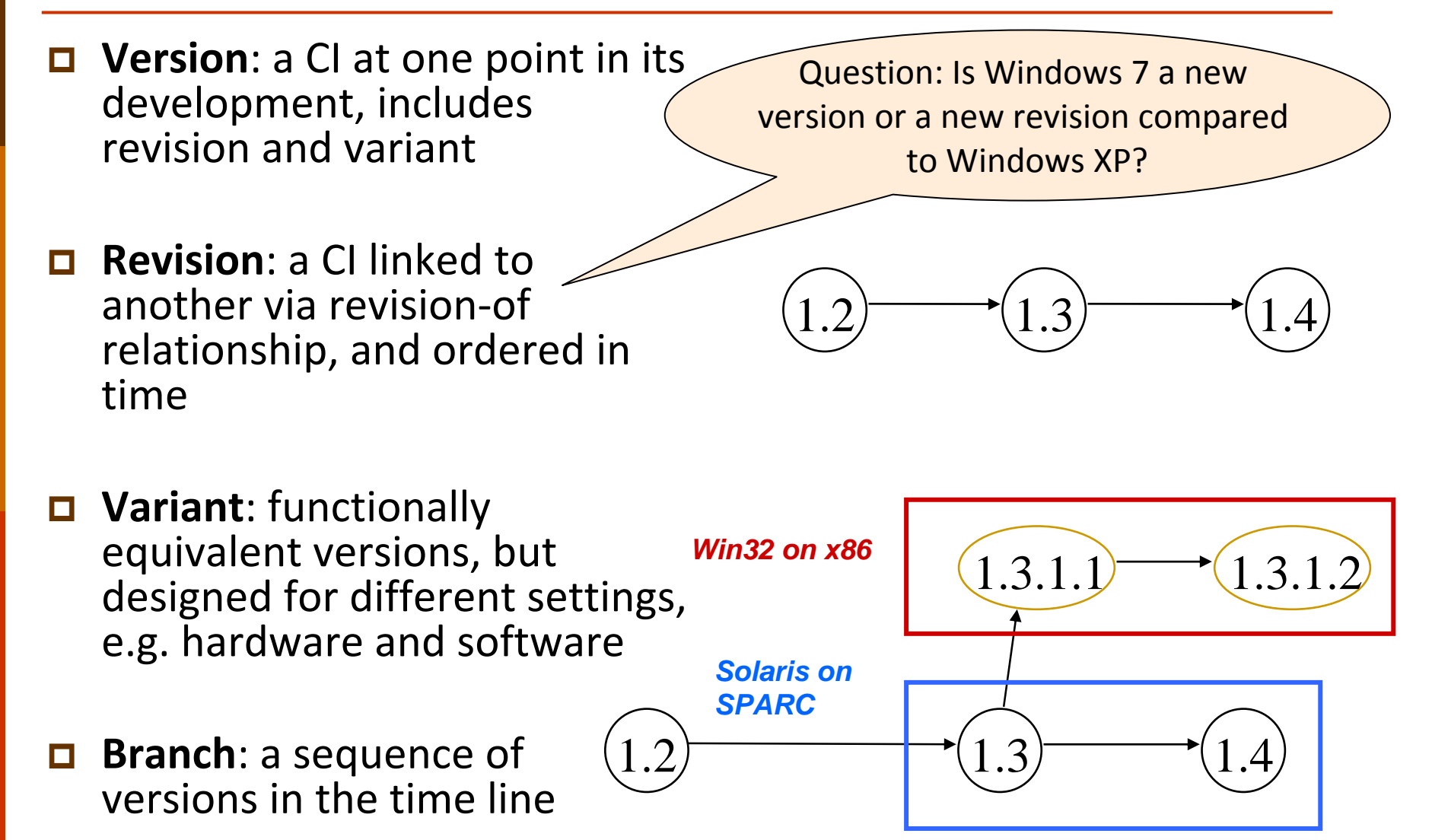

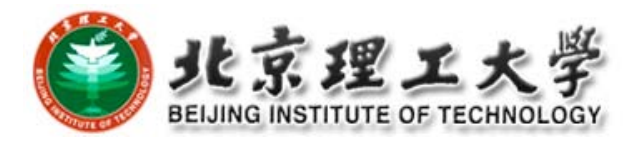

### **How Versions are Stored**

**□** Full copy of each version  $\Box$  **Delta** (differences between two versions) □ Forward delta

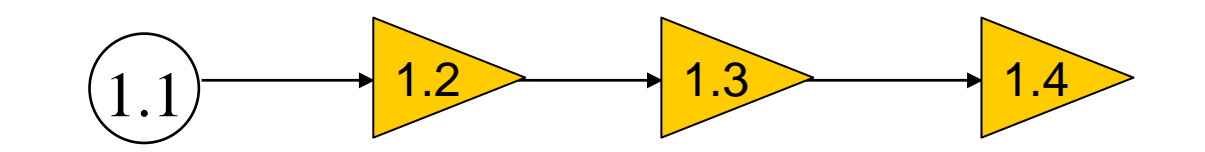

**□** Reverse delta

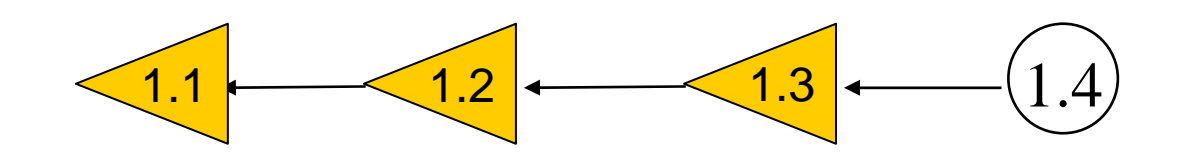

□ Mixed delta

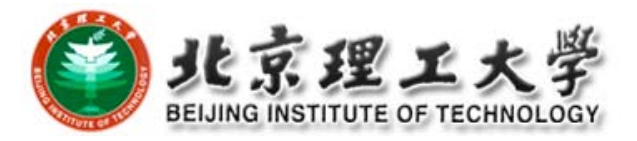

## **Configuration**

- **□** An arrangement of functional CIs according to their nature, version and other characteristics
- **□** Guaranteed to recreate configurations with quality and functional assurance
- $\Box$  Sometimes, configuration needs to record environment details, e.g. compiler version, library version, hardware platform, etc.

#### $\Box$ Simple examples

**Ant buildfile, Makefile** 

```
sflow collector:
```

```
gcc -g -00 -o sflow collector sflow collector daemon.c hashtable.c
countmin. c common. c prng. c massdal. c -lm -Wall -pg -lpthread
      gcc -g -00 -DDMALLOC -DDMALLOC FUNC CHECK -o sflow collector
廿廿
sflow collector daemon. c hashtable. c countmin. c common. c prng. c massdal. c -lm
-Wall -pg -lpthread -ldmalloc
clean:
      rm sflow collector
```
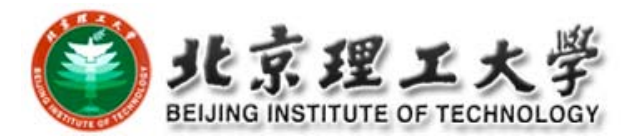

#### **Baseline**

- □ A collection of item versions that have been formally reviewed and agreed on, <sup>a</sup> version of configuration
- **□** Marks milestones and serves as basis for further development
- □ Can only be changed via formal change management process
- $\Box$  Baseline + change sets to create new baselines

#### Examples:

Baseline A: All t**he API have completely been defined; the bodies of the methods are empty**.

Baseline B: **All data access methods are implemented and tested**. Baseline C: **The GUI is implemented.**

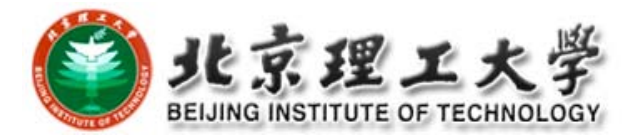

## **Example**

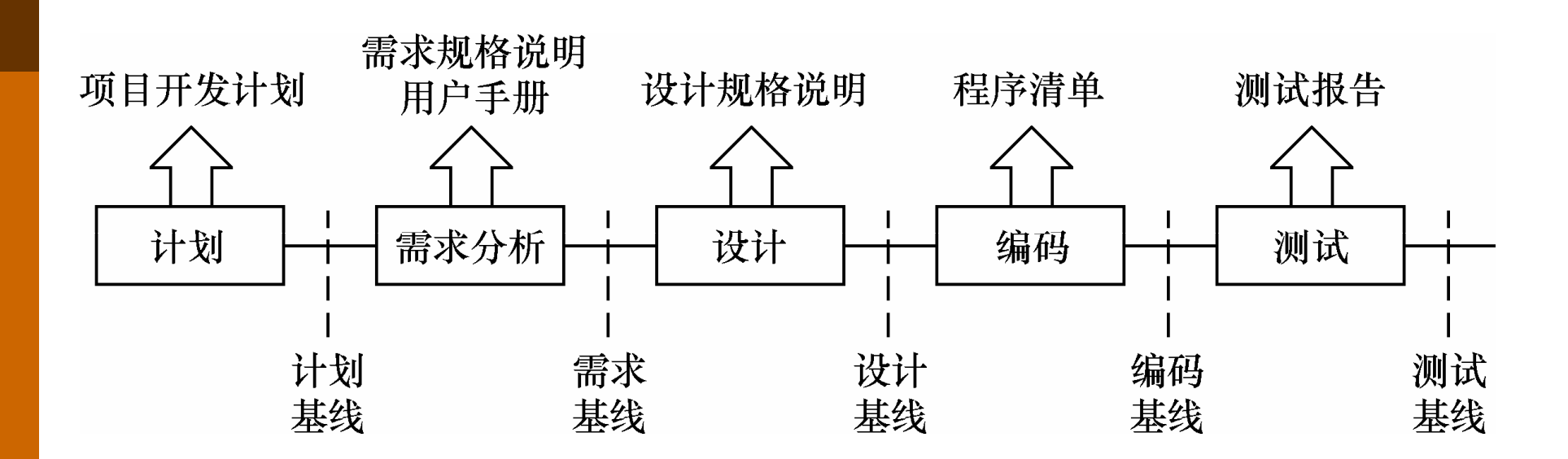

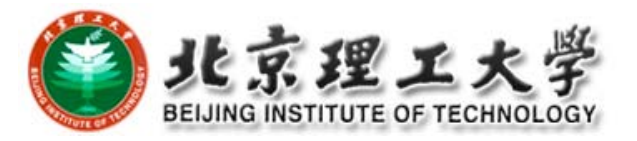

## **Workspace**

□ An isolated environment where a developer can work (edit, change, compile, test) without interfering other developers

#### **D** Examples

- **Local directory under version control**
- **Private workspace on the server**

#### **O** Common Operations

- **Import:** put resources into version control in repository
- **Update: get latest version on the default branch**
- Checkout: get a version into workspace
- Checkin: commit changes to the repository

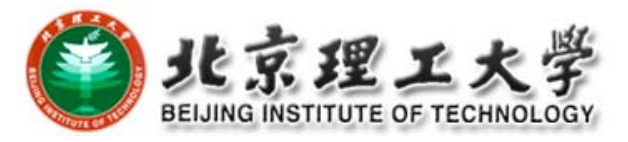

# **Standard SCM Directories**

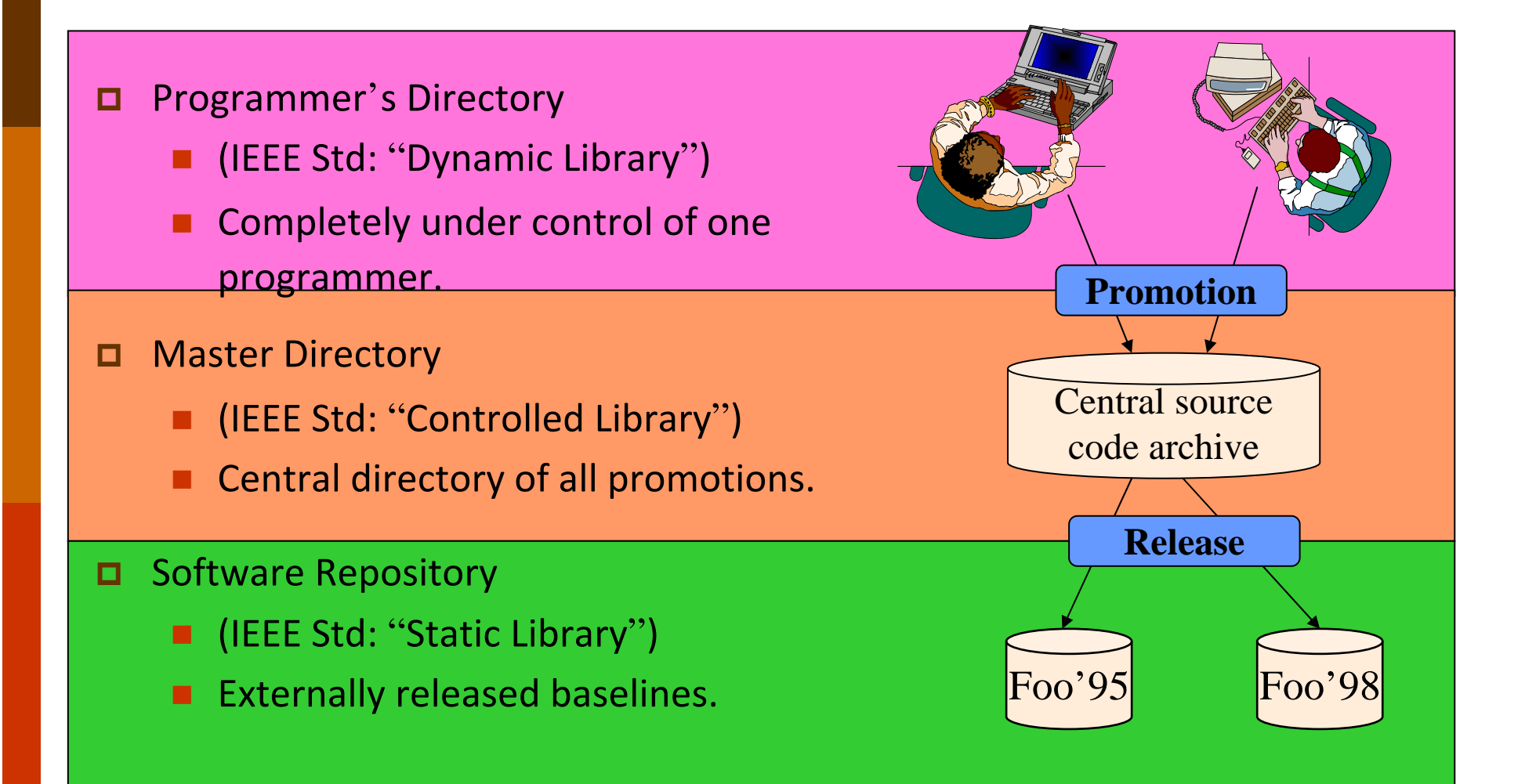

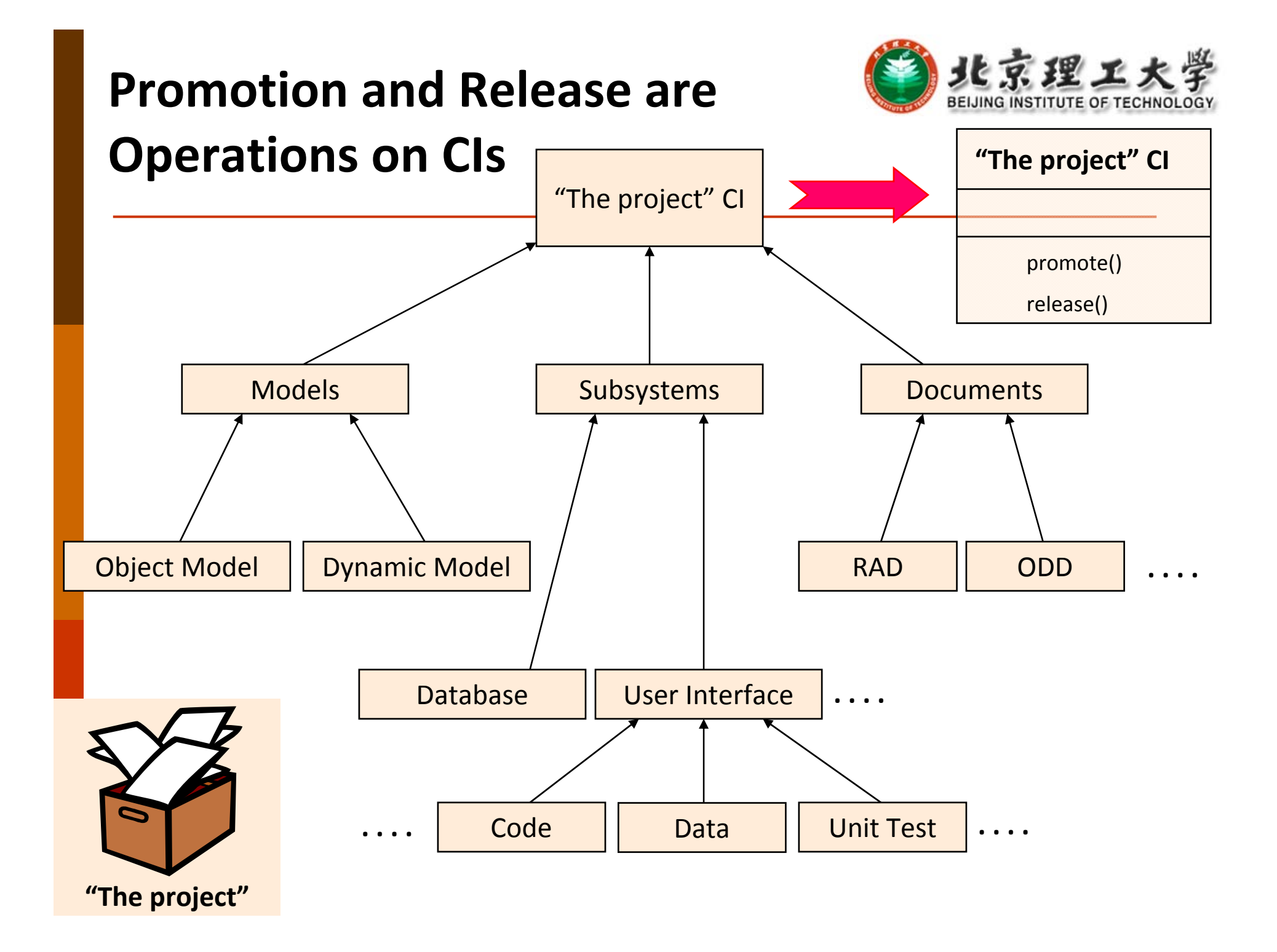
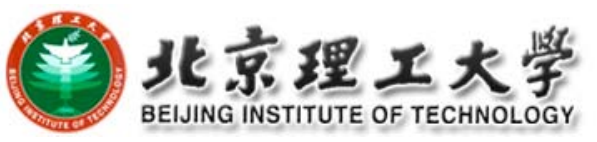

### **Let's Create a Model for Configuration Management**

- $\overline{\blacksquare}$  We just learned that promotions are stored in the master directory and releases are stored in the repository
	- Problem: There can be many promotions and many releases

Solution: Use Multiplicity

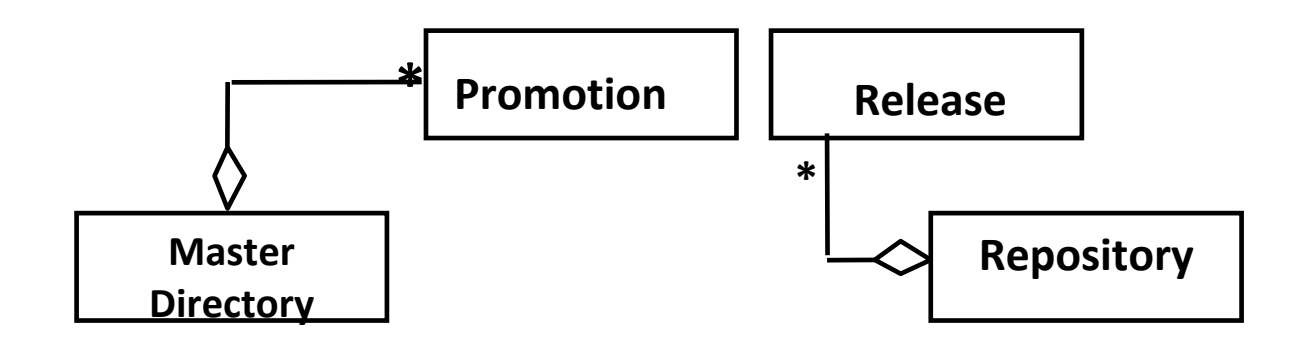

### 北京理 **Let's Create a Model for Configuration Management**

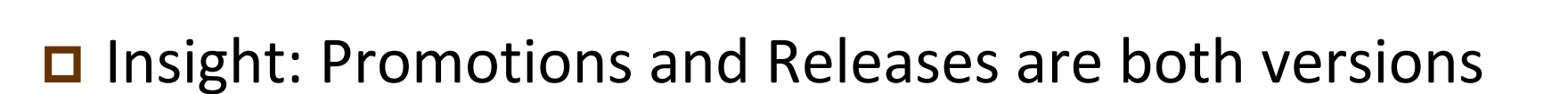

Solution: Use Inheritance

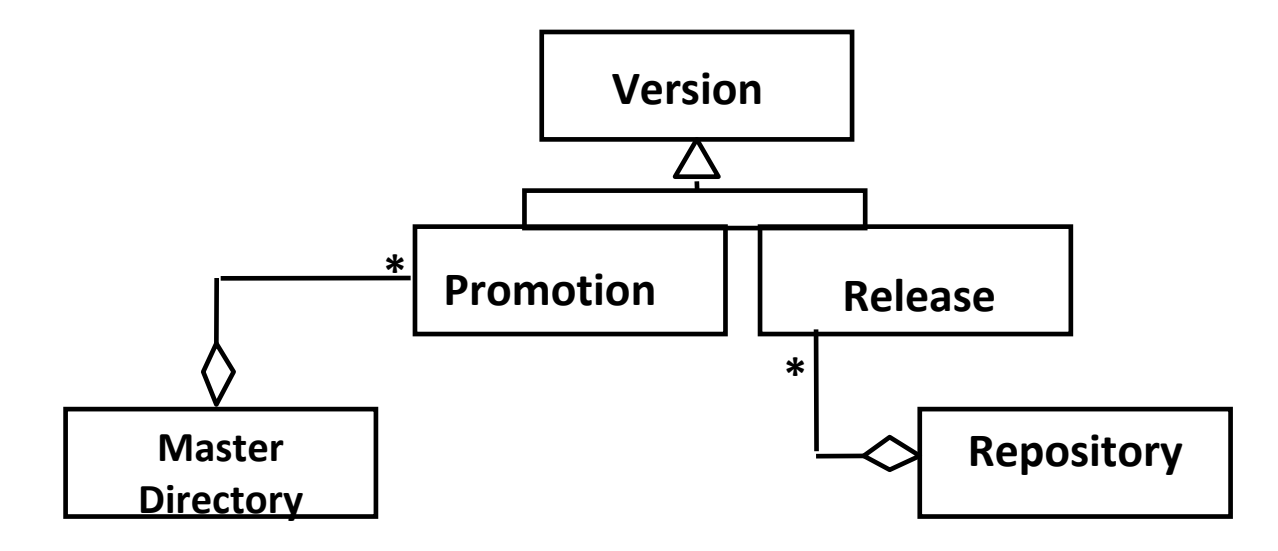

# **Let's Create a Model for Configuration Management**

□ Problem: A configuration item has many versions

Solution: Create <sup>a</sup> 1‐many association between Configuration Item and Version

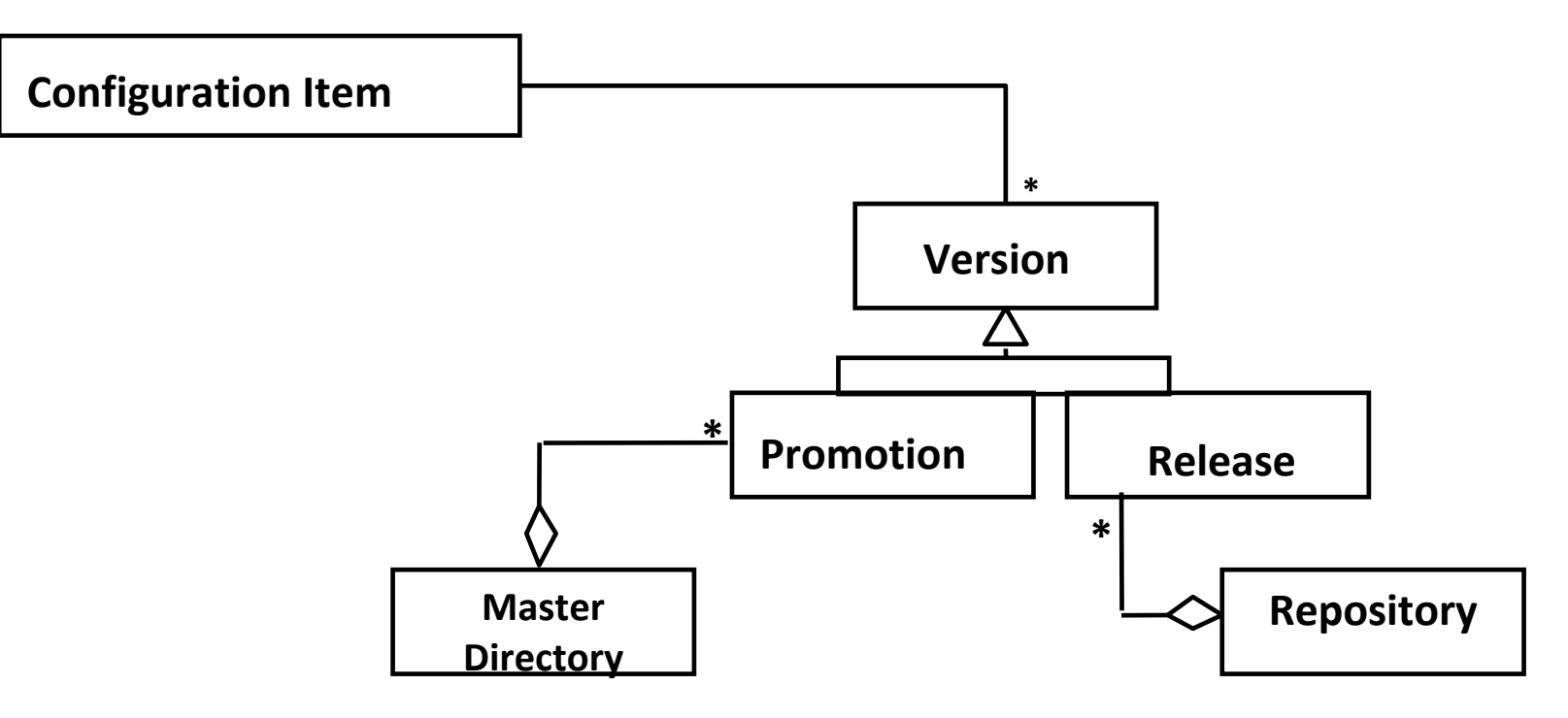

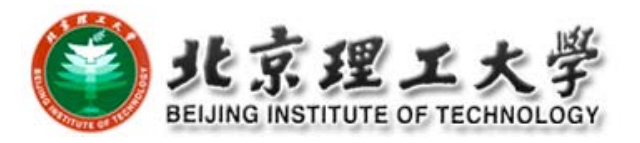

# **Let's Create a Model for**

### **Configuration Management**

- □ Problem: Configuration items can themselves be grouped
	- Solution: Use *Composite Design Pattern*

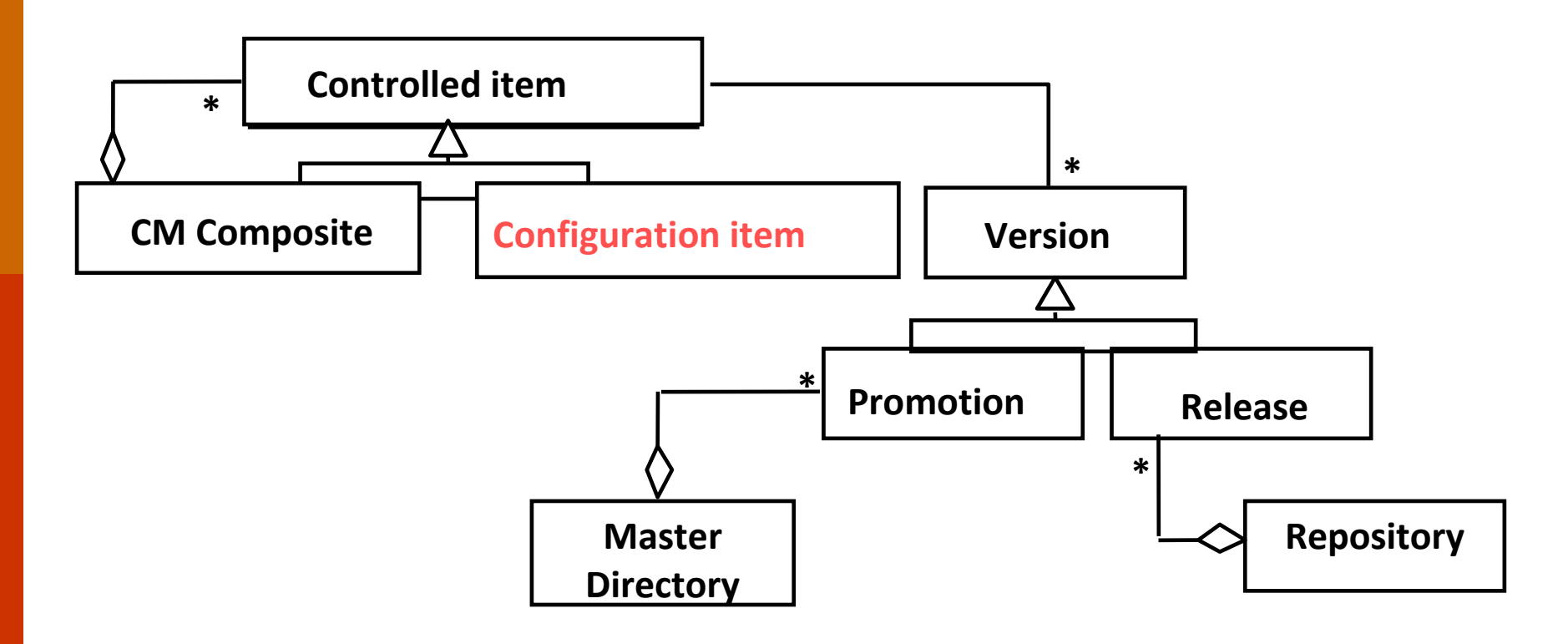

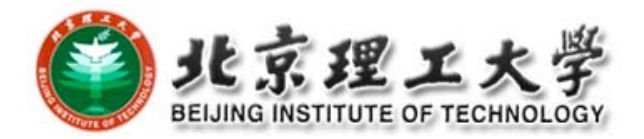

## **Revisit: Composite Design Pattern**

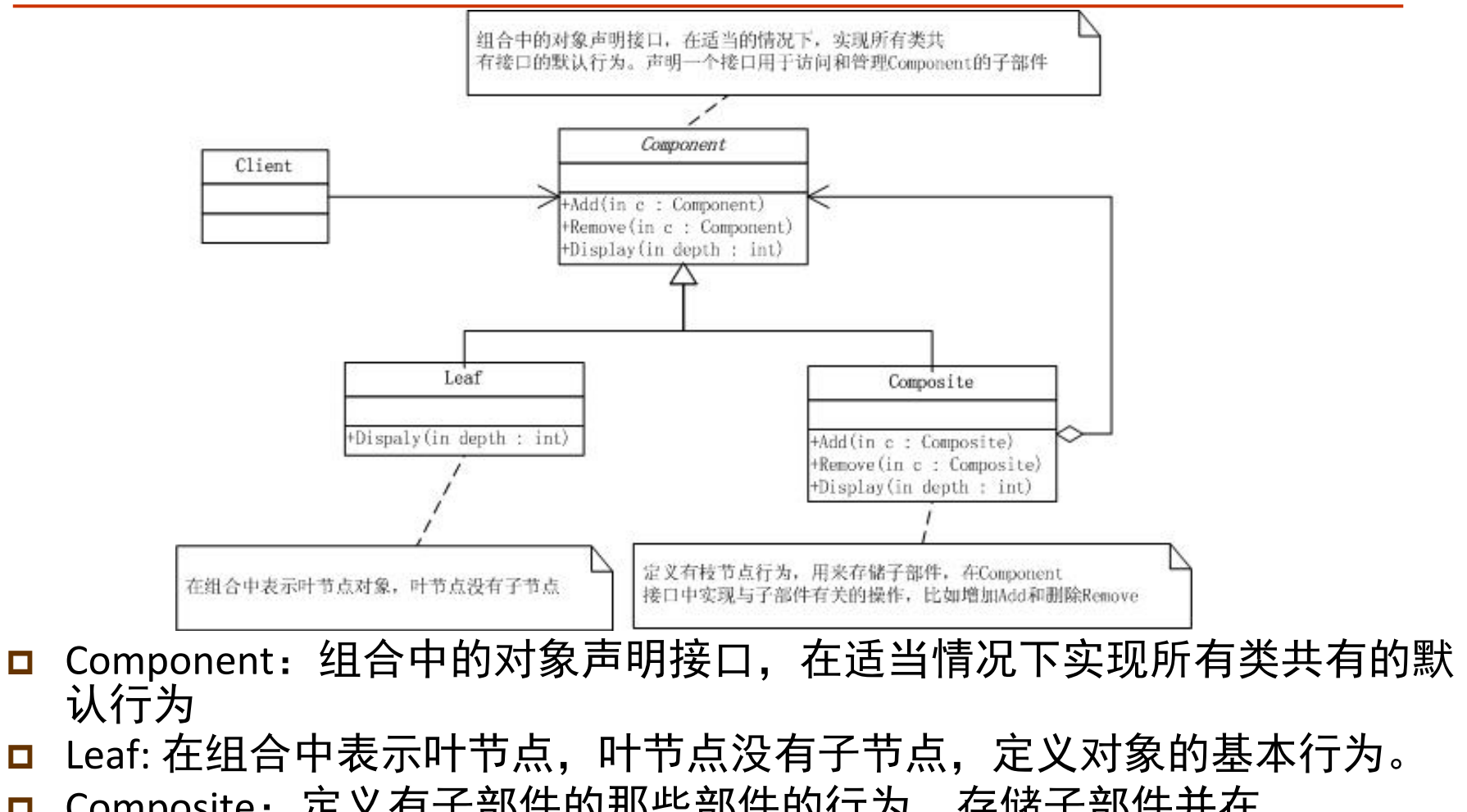

- $\Box$ <mark>□</mark> Composite: 定义有子部件的那些部件的行为, 存储子部件并在 Component接口实现与子部件有关的操作。
- П Client:通过Component接口操作组合部件的对象。

#### public abstract class Component

{

}

{

} }

{

protected string name; public Component(string name)  $this.name = name;$ 

public abstract void Add(Component c); public abstract void Remove(Component c) public abstract void Display(int depth);

public class Composite : Component

```
private List<Component> children = new Li
```
public Composite(string name) : base(name

```
public override void Add(Component c)
{ children.Add(c);}
```

```
public override void Remove(Component c)
{ children.Remove(c);}
```

```
public override void Display(int depth)
```
Console.WriteLine(new String('-', depth) <sup>+</sup> name);

foreach (Component component in children)  $\text{component.Display(depth} + 2);$ 

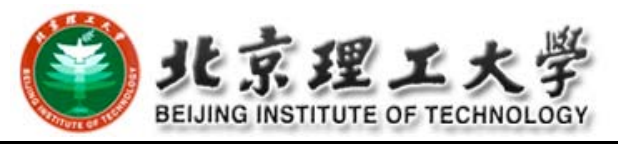

public class Leaf : Component

{

}

public Leaf(string name) : base(name) { }

public override void Add(Component c) { Console.WriteLine("Cannot add to <sup>a</sup> leaf"); }

public override void Remove(Component c) { Console.WriteLine("Cannot remove from <sup>a</sup> leaf"); }

public override void Display(int depth) { Console.WriteLine(new String('-', depth) <sup>+</sup> name); }

#### public class Program

{

{

```
static void Main(string[] args)
```

```
Composite root = new Composite("root");
root.Add(new Leaf("Leaf A"));
root.Add(new Leaf("Leaf B"));
```

```
Composite comp = new Composite("Composite X");
comp.Add(new Leaf("Leaf XA"));
comp.Add(new Leaf("Leaf XB"));
```

```
root.Add(comp);
```

```
Composite comp2 = new Composite("Composite XY");
comp2.Add(new Leaf("Leaf XYA"));
comp2.Add(new Leaf("Leaf XYB"));
```

```
comp.Add(comp2);
```

```
root.Add(new Leaf("Leaf C"));
```

```
Leaf leaf = new Leaf("Leaf D");
root.Add(leaf);
root.Remove(leaf);
```

```
root.Display(1);
Console.Read();
```
} }

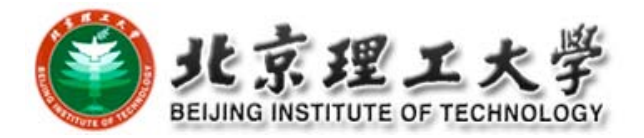

## **CI Model (UML Class Diagram)**

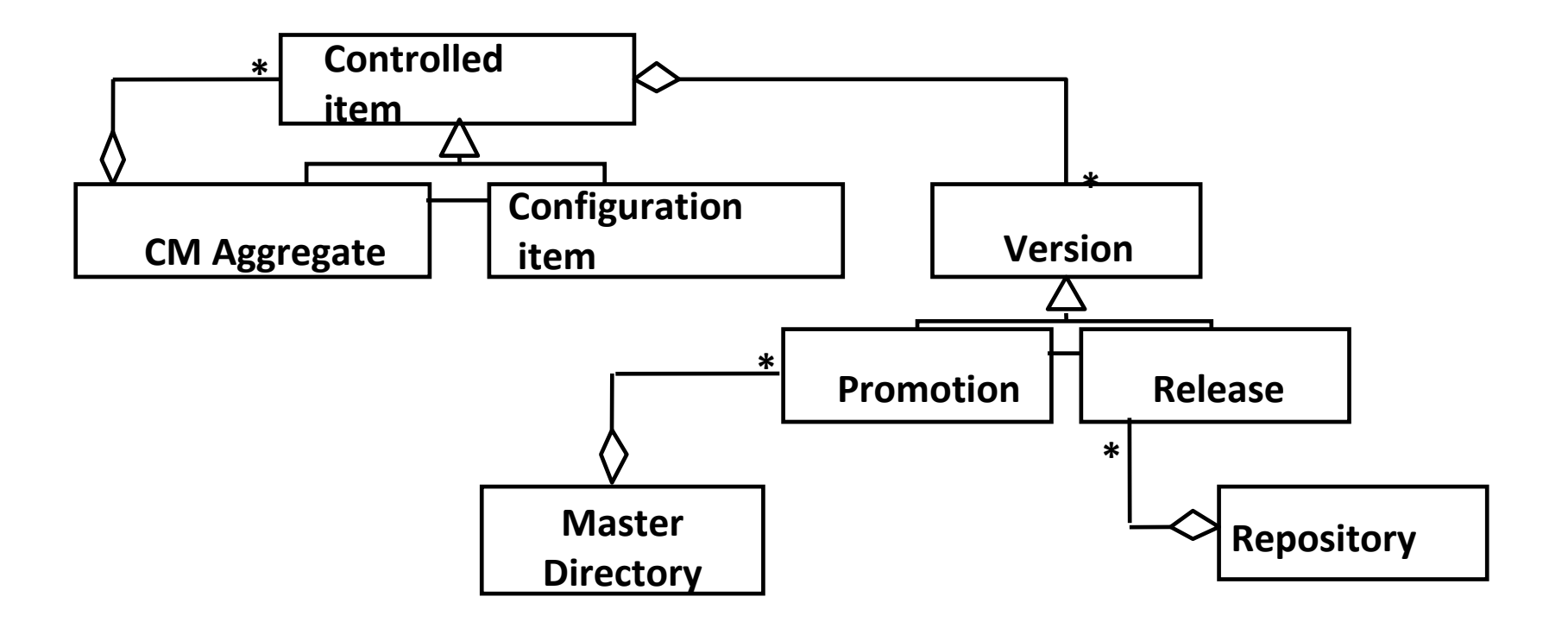

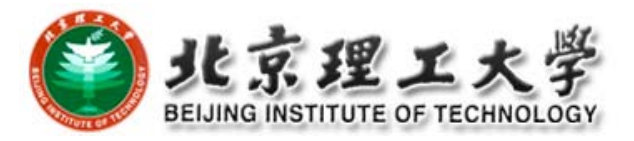

## **Version Control Models (1/3)**

### **□** Basic problem of collaborative work

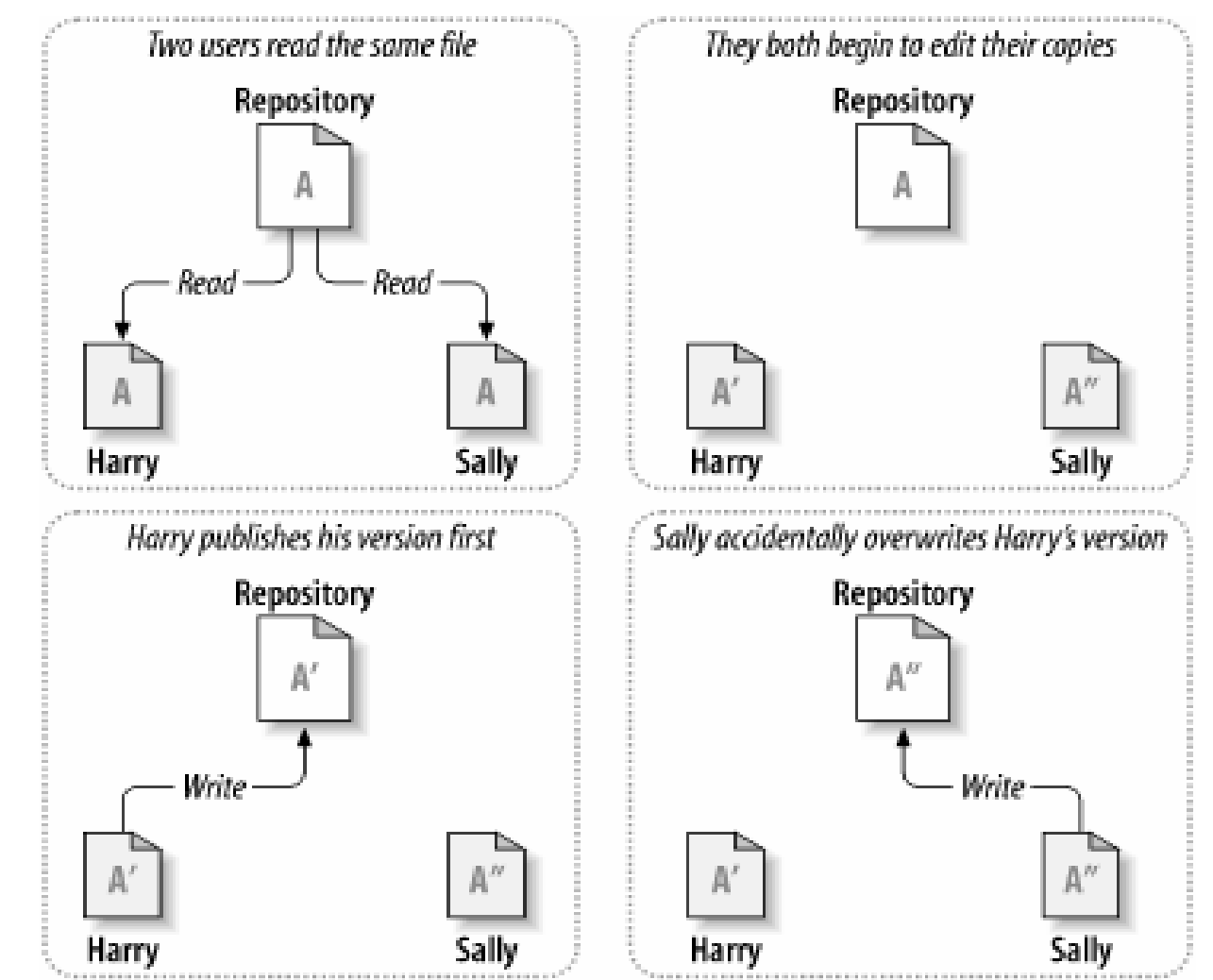

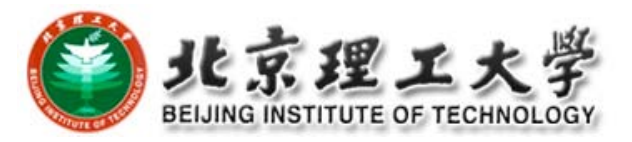

## **Version Control Models (2/3)**

- Model 1‐Pessimistic: lock‐modify‐unlock Harry "locks" file A, then copies it for editina **Problems:** Repository
- 0 Forget to unlock
- п Parallel work not possible
- □ Deadlock

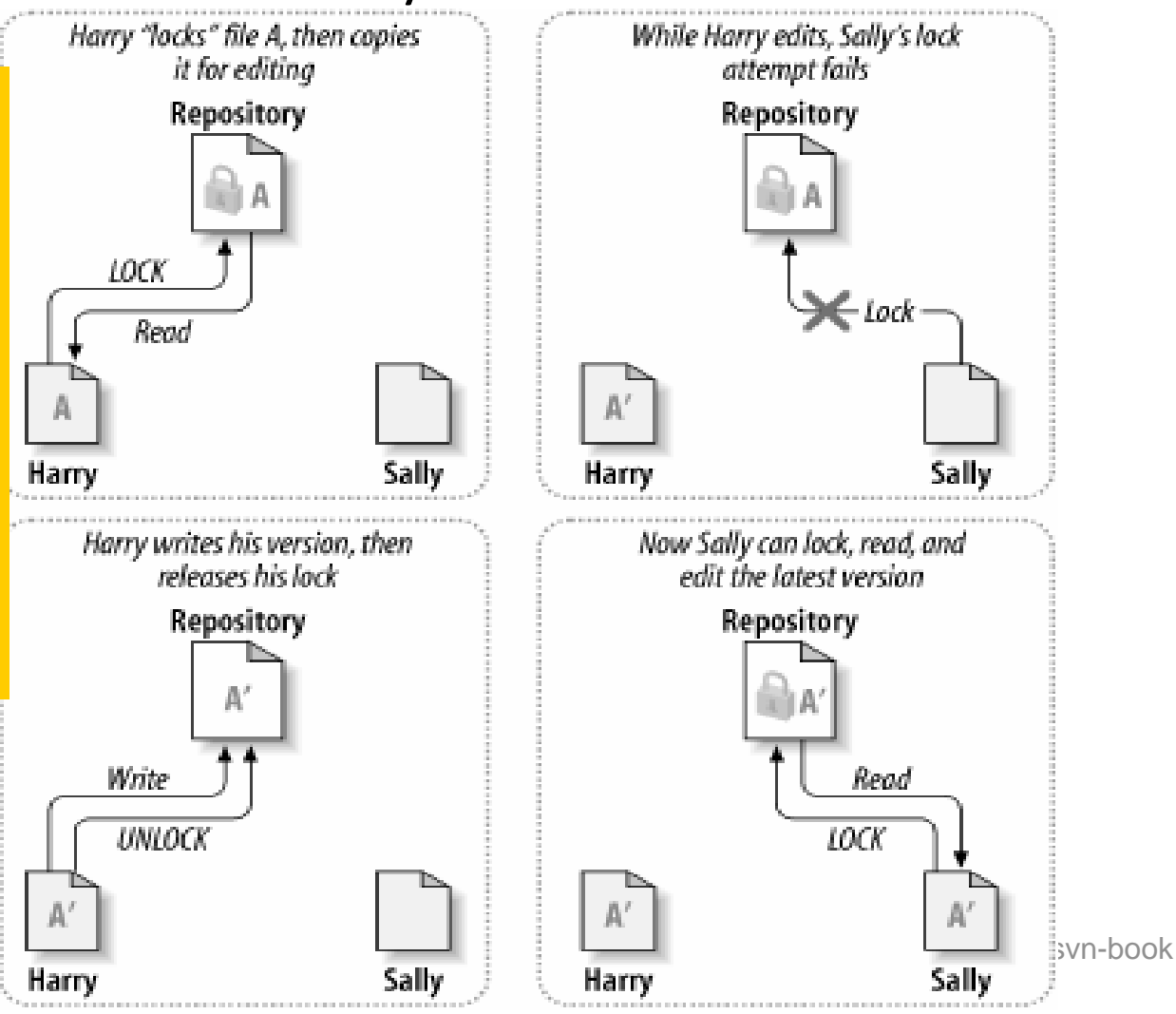

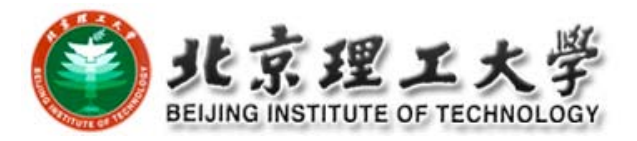

## **Version Control Models (3/3)**

### Model 2‐Optimistic: copy‐modify‐merge

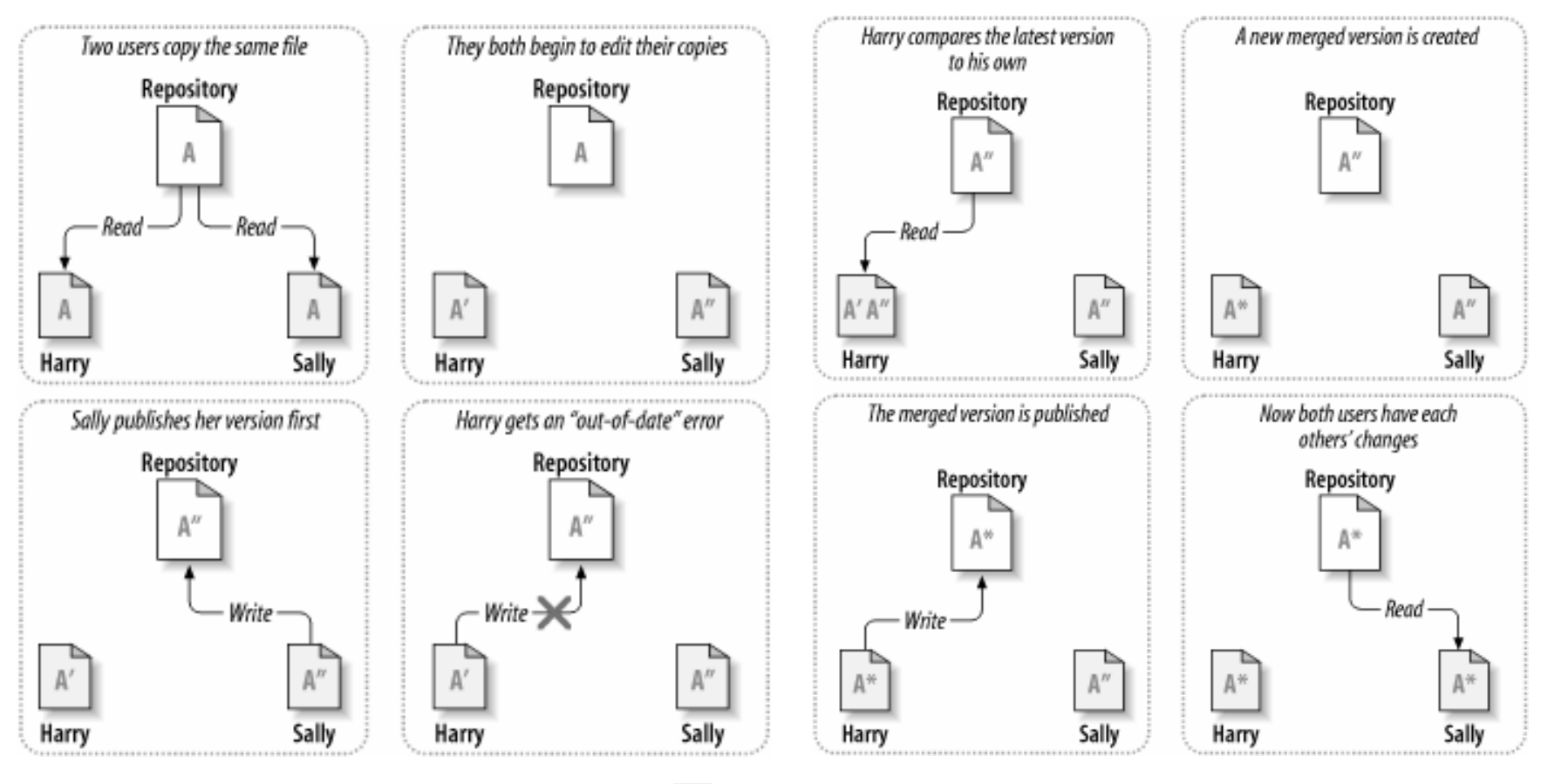

Figure from svn-book

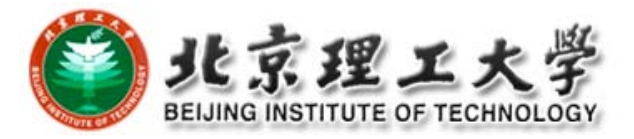

## **SCM Processes**

□ Change control process **□ Status accounting □ Configuration audit □** Release management **□ CM planning** 

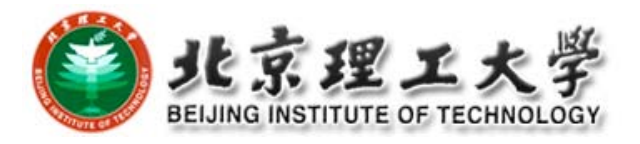

### **Change Control Process**

- □ Submission of Change Request (CR)
- $\Box$  Technical and business evaluation and impact analysis
- Approval by Change Control Board (CCB)
- □ Engineering Change Order (ECO) is generated stating
	- **n** changes to be made
	- criteria for reviewing the changed CI
- **□** CI's checked out
- **□** Changes made and reviewed
- **□** CI's checked in

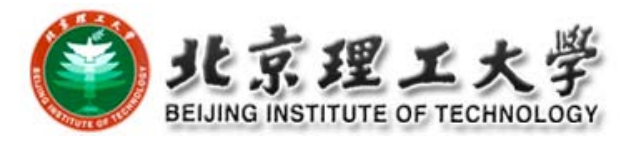

### **Status Accounting**

□ Administrative tracking and reporting of CIs in CM system

**D** Examples

- **Status of proposed changes**
- **Status of approved changes**
- **Progress of current version, on or behind schedule**
- **Extimate of resources to finish one task**
- **Deptehents** by configuration audit

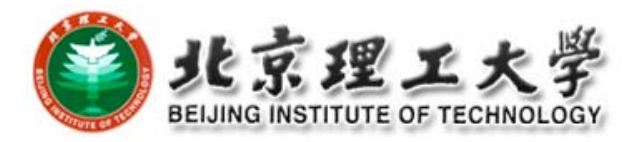

### **Configuration Audit**

 $\Box$  Independent review or examination to assess if <sup>a</sup> product or process is in compliance with specification, standards, contractual agreement, or other criteria

### **D** Examples

- Verifies that CIs are tested to satisfy functional requirements
- **D** Verifies that baseline contains necessary and correct CI versions
- **Ensures that changes made to a baseline comply with the** configuration status report

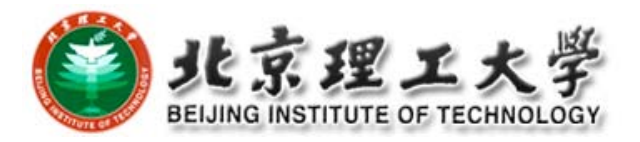

### **Release Management**

□ Creation and availability of a new version of software to the public

### **□** Release format

- Source code + build script + instructions
- Executables packaged for specific platforms
- Other portable formats: Java Web Start, plugins
- **Patches and updates: automatic, manual**

### **□** Release content

■ Source and/or binary, data files, installation scripts, libraries, user and/or developer documentation, feedback programs, etc.

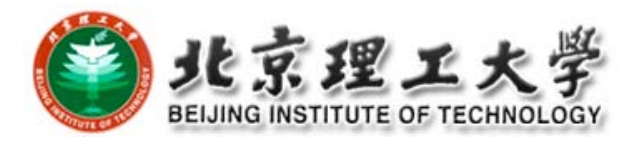

## **Software CM Planning**

- **□** Software configuration management planning starts during the early phases of <sup>a</sup> project.
- $\Box$  The outcome of the SCM planning phase is the *Software Configuration Management Plan (SCMP)* which might be extended or revised during the rest of the project.
- Either follow a public standard like the IEEE 828, or an internal (e.g. company specific) standard.

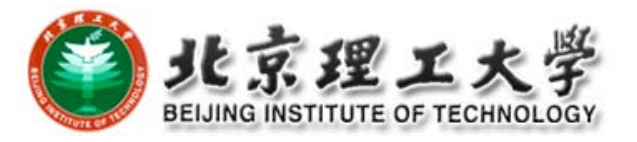

### **SCMP**

- Defines the *types of documents* to be managed and <sup>a</sup> document naming scheme.
- Defines *who takes responsibility* for the CM procedures and creation of baselines.
- Defines *policies for change* control and version management.
- Describes the *tools* which should be used to assist the CM process and any limitations on their use.
- Defines the *configuration management database* used to record configuration information.

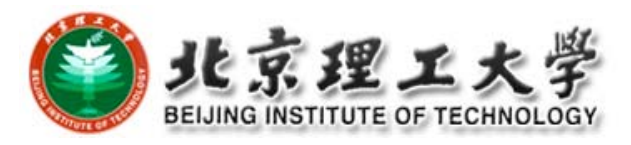

# **Outline of a SCMP by IEEE 828‐1990**

### 1. Introduction

П Describes purpose, scope of application, key terms and references

### 2. Management (WHO?)

- $\blacksquare$  Identifies the responsibilities and authorities for accomplishing the planned configuration management activities
- 3. Activities (WHAT?)
	- Π Identifies the activities to be performed in applying to the project.

### 4. Schedule (WHEN?)

**Example Istablishes the sequence and** coordination of the SCMactivities with project mile stones.

### 5. Resources (HOW?)

 Identifies tools and techniques required for the implementation of the SCMP

### 6. Maintenance

Г Identifies activities and responsibilities on how the SCMP will be kept current during the life‐cycle of the project.

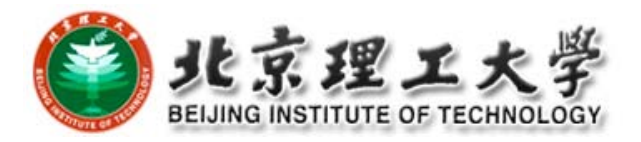

## **SCMP Section 1: Introduction**

- $\Box$  Simplified overview of the CM activities.
- □ Scope:
	- Overview description of the project
	- I Identification of the CI(s) to which software CM will be applied.
- $\Box$  Identification of other software to be included as part of the SCMP (support software and test software)
- Relationship of SCM to hardware of system CM activities
- $\overline{\Box}$  Degree of formality and depth of control for applying SCM to project.
- $\Box$  Limitations and time constraints for applying SCM to this project
- $\Box$  Assumptions that might have an impact on the cost, schedule and ability to perform defined SCM activities.

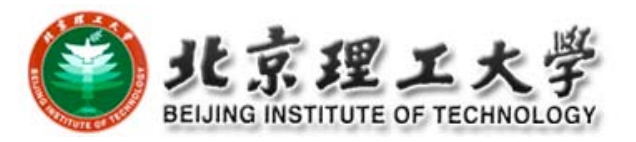

## **SCMP Section 2: Management**

### **O** Organization

- Organizational context (technical and managerial) within which the SCM activities are implemented. Identifies
	- **n** All organizational units (client, developers, managers) that participate in <sup>a</sup> SCM activity
	- **D** Functional roles of these people within the project
	- **n** Relationship between organizational units
- $\Box$  Responsibilities
	- $\blacksquare$  For each SCM activity list the name or job title to perform this activity
	- For each board performing SCM activities, list
		- **purpose and objectives**
		- **n** membership and affiliations
		- **period of effectivity, scope of authority**
		- **operational procedures**
- **D** Applicable Policies
	- П External constraints placed on the SCMP

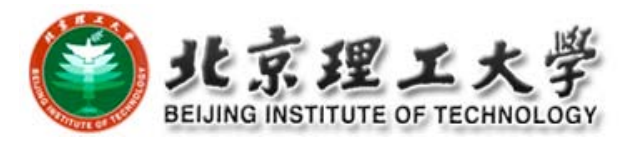

## **SCMP Section 3: Activities**

- 3.1 Configuration Identification
- 3.2 Configuration Control
- 3.3 Configuration Status Accounting
- 3.4 Configuration Audits and Reviews
- 3.5 Interface Control

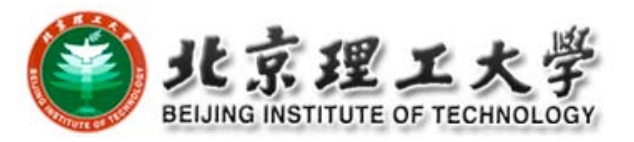

## **3.2 Configuration Control**

### Defines the following steps

- 3.2.1 How to identify the need for <sup>a</sup> change (layout of change request form)
- 3.2.2 Analysis and evaluation of <sup>a</sup> change request (CR)
- 3.2.3 Approval or disapproval of <sup>a</sup> request
- 3.2.4 Verification, implementation and release of <sup>a</sup> change

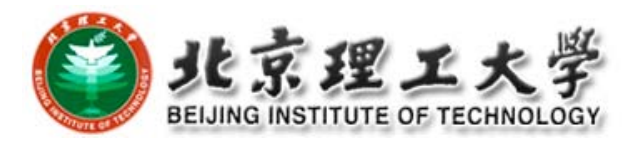

## **3.2.1 Change Request**

- $\Box$  Specifies the procedures for requesting a change to a baselined CI and the information to be documented:
	- Name(s) and version(s) of the CI(s) where the problem appears
	- **Originator's name and address**
	- Date of request
	- **Indication of urgency**
	- $\blacksquare$  The need for the change
	- Description of the requested change

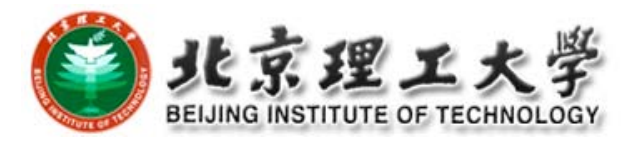

# **3.2.2 Evaluation of <sup>a</sup> Change**

 $\square$  Specifies the analysis required to determine the impact of proposed changes and the procedure for reviewing the results of the analysis.

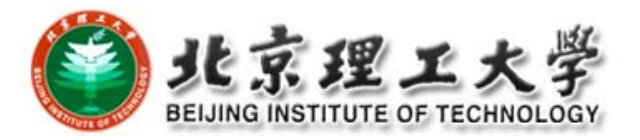

### **3.2.3 Change Approval or Disapproval**

- $\Box$  This section of the SCMP describes the organization of the configuration control board (CCB).
- □ Configuration Control Board (CCB)
	- Can be an individual or a group.
	- **Multiple levels of CCBs are also possible, depending on the** complexity of the project
- **D** Multiple levels of CCBs may be specified.
	- In small development efforts one CCB level is sufficient.
- □ This section of the SCMP also indicates the level of authority of the CCB and its responsibility.
	- F. In particular, the SCMP must specify when the CCB is invoked.

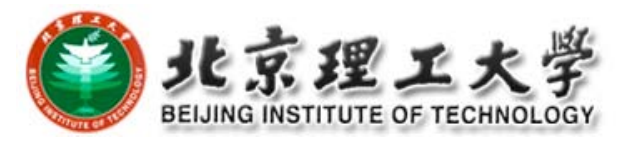

# **3.2.4 Implementing Change**

- $\Box$  Specifies the activities for verifying and implementing an approved change.
- □ A completed change request must contain:
	- $\blacksquare$  The original change request(s)
	- **The names and versions of the affected configuration items**
	- **Verification date and responsible party**
	- $\blacksquare$  Identifier of the new version
	- **Release or installation date and responsible party**
- □ This section must also specify activities for
	- **Archiving completed change requests**
	- **Planning and control of releases**
	- $\blacksquare$  How to coordinate multiple changes
	- $\blacksquare$  How to add new CIs to the configuration
	- $\blacksquare$  How to deliver a new baseline

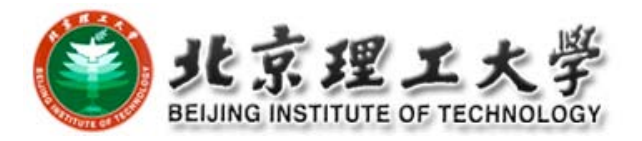

### **3.3 Configuration Status Accounting**

- □ What elements are to be tracked and reported for baselines and changes?
- □ What types of status accounting reports are to be generated? What is their frequency?
- □ How is information to be collected, stored and reported?
- $\Box$  How is access to the configuration management status data controlled?

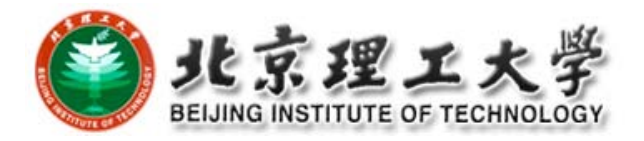

## **3.4 Configuration Audits and Reviews**

- $\Box$  Identifies audits and reviews for the project.
	- An audit determines for each CI if it has the required physical and functional characteristics.
	- A review is a management tool for establishing a baseline.
- $\Box$  For each audit or review the plan has to define:
	- **Objective**
	- **The Configuration Items under review**
	- $\blacksquare$  The schedule for the review
	- **Procedures for conducting the review**
	- **Participants by job title**
	- **Required documentation**
	- **Procedure for recording deficiencies and how to correct them**
	- **Approval criteria**

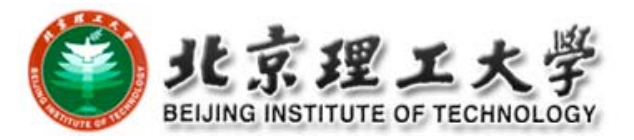

### **Summary of SCMP**

**□** Standards

- IEEE Std 828 (SCM Plans), ANSI-IEEE Std 1042 (SCM), etc.
- **O** CM plan components
	- What will be managed (list and organize CIs)
	- Who will be responsible for what activities (roles and tasks)
	- How to make it happen (design processes for change requests, task dispatching, monitoring, testing, release, etc.)
	- What records to keep (logs, notes, configurations, changes, etc.)
	- **Net resources and how many (tools, money, manpower,** etc.)
	- What metrics to measure progress and success

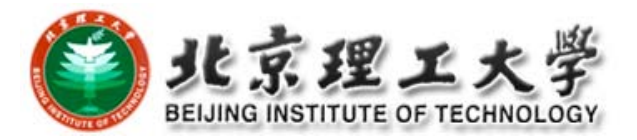

### **CM Tools**

### **D** Version control

■ RCS, CVS, Subversion, Visual Source Safe, Rational ClearCase

### **□** Bug tracking

■ Bugzilla, Mantis Bugtracker, Rational ClearQuest

### Build

**GNU Make and many variants, Ant** 

### **D** Project management

■ Sourceforge.net, freshmeat.net, GForge, DForge

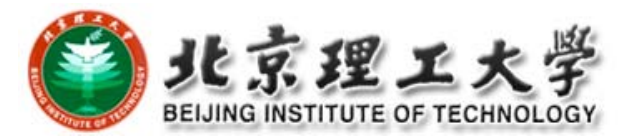

### **Reference and Further Readings**

#### Reference

- Ξ *Introduction to Configuration Management*, lecture slides for COMP3100/3500, Ian Barnes, the Australian National University.
- О *Software Configuration Management*, Center for Development of Advanced Computing, Mumbai at Juhu, India.
- $\blacksquare$ *Concepts in Configuration Management Systems*, Susan Dart, CMU.
- О *Software Configuration Management: A Roadmap*, Jacky Estublier, CNRS, France.

#### Further Reading

- $\Box$ *Software Engineering, <sup>a</sup> Practitioner'<sup>s</sup> Approach (6th), part 4*, Roger Pressman.
- $\Box$ *Code Complete (2nd)*, Steve McConnel.
- $\Box$ *http://cmcrossroads.com/*
- $\Box$ *Implementing and Integrating PDM and SCM*, Ivica Crnkovic et al.
- О *Version Control with Subversion*, Ben Collins‐Sussman et al.